# **5. Indexstrukturen**

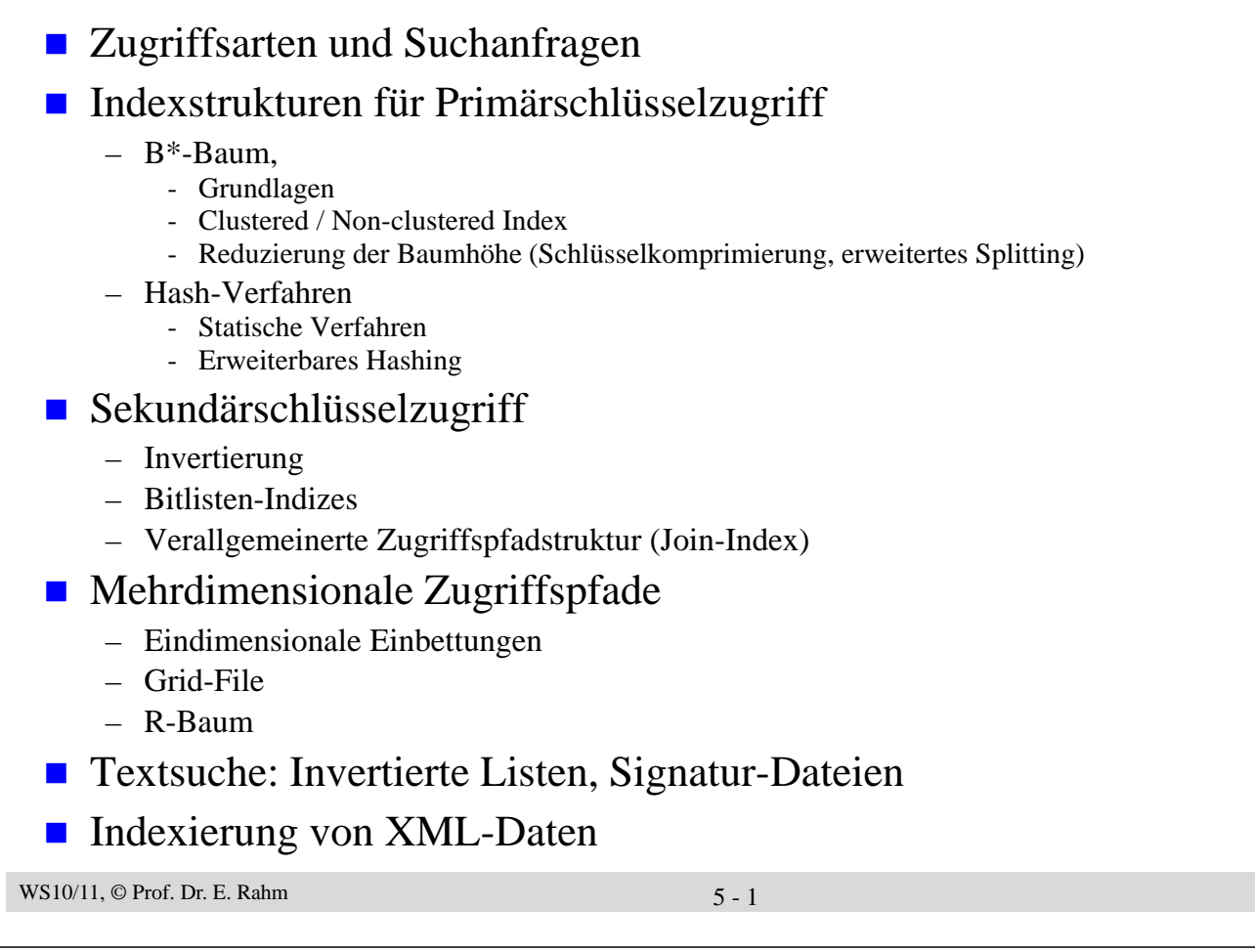

# **Zugriffsarten**

### ■ Sequentieller Zugriff

- auf alle Sätze eines Satztyps (Scan)
- in Sortierreihenfolge eines Attributes

### **Direkter Zugriff**

- über den Primärschlüssel
- über einen Sekundärschlüssel (Nicht-Primärschlüssel)
- über zusammengesetzte Schlüssel (Attribute)
- über mehrere unabhängige Schlüssel (Attribute)
- Navigierender Zugriff von einem Satz zu dazugehörigen Sätzen desselben oder eines anderen Satztyps

### ■ Wichtige Anfragearten

- exakte Anfrage (exact match queries)
- Präfix-Match-Anfragen
- Bereichsanfrage (range query)
- Extremwertanfragen
- Join-Anfragen
	- • •

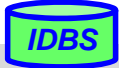

# **Mehrdimensionale Zugriffe**

### ■ Suchbedingungen bezüglich mehrerer Attribute / Dimensionen

– besonders wichtig für räumliche Objekte (Punkte, Polygone, Quader, ...) -> GIS, CAD, etc.

### ■ Annahmen:

- Satztyp/Datei  $R = (A_1, \dots A_n)$
- Jeder Satz  $t = (a_1, a_2, \dots a_n)$  ist ein Punktobjekt
- Attribute  $A_1, \ldots, A_k$  (k < n) seien Schlüssel => k-dimensionaler Datenraum D
- Anfrage Q spezifiziert Bedingungen, die von den Schlüsselwerten der Sätze in der Treffermenge erfüllt sein müssen

### Generelle Anfrageklassen:

- *Intersection Queries*: gesuchte Sätze bilden einen Durchschnitt mit der Menge der vorhandenen Sätze (exakte und partielle Anfragen, Bereichsanfragen)
- *Enthaltenseins- oder Überlappungsanfragen* (containment queries): gesuchte räumliche Objekte sind ganz oder überlappend in einem Suchfenster enthalten
	- *Punktanfrage (point query):* Gegeben ist ein Punkt im Datenraum D; finde alle Objekte, die ihn enthalten.
	- *Gebietsanfrage (region query):* Gegeben ist Anfragegebiet; finde alle Objekte, die es schneiden.

*IDBS*

– *Nächster-Nachbar-Anfragen* (best match query, nearest neighbor query): Suche nach "nächstgelegensten" Objekten

WS10/11,  $\odot$  Prof. Dr. E. Rahm 5 - 3

## **Schnittbildende Suchfragen**

*1. Exakte Anfrage (exact match query):* spezifiziert für jeden Schlüssel einen Wert

 $Q = (A_1 = a_1) \wedge (A_2 = a_2) \wedge ... \wedge (A_k = a_k)$ 

- *2. Partielle Anfrage (partial match query):* spezifiziert s < k Schlüsselwerte
	- $Q = (A_{i1} = a_{i1}) \wedge (A_{i2} = a_{i2}) \wedge ... \wedge (A_{is} = a_{is})$  mit  $1 < s < k$  und  $1 < i_1 < i_2 < ... < i_s < k$
- 3. *(Exakte) Bereichsanfrage (range query*): spezifiziert einen Bereich  $r_i = [l_i < a_i < u_i]$  für jeden Schlüssel A<sub>i</sub>

$$
Q = (A_1 = r_1) \land ... \land (A_k = r_k) = (A_1 > l_1) \land (A_1 < u_1) \land ... \land (A_k > l_k) \land (A_k < u_k)
$$

- *4. Partielle Bereichsanfrage (partial range query):* spezifiziert für s < k Schlüssel einen Bereich
	- $Q = (A_{i1} = r_{i1}) \wedge ... \wedge (A_{is} = r_{is})$  mit  $1 < s < k$  und  $1 < i_1 < ... < i_s < k$  und  $r_{ij} = [l_{ij} < a_{ij} < u_{ij}]$ ,  $1 < j < s$
	- $\rightarrow$  bei den schnittbildenden Anfragen lassen sich alle 4 Fragetypen als allgem. Bereichsfrage ausdrücken

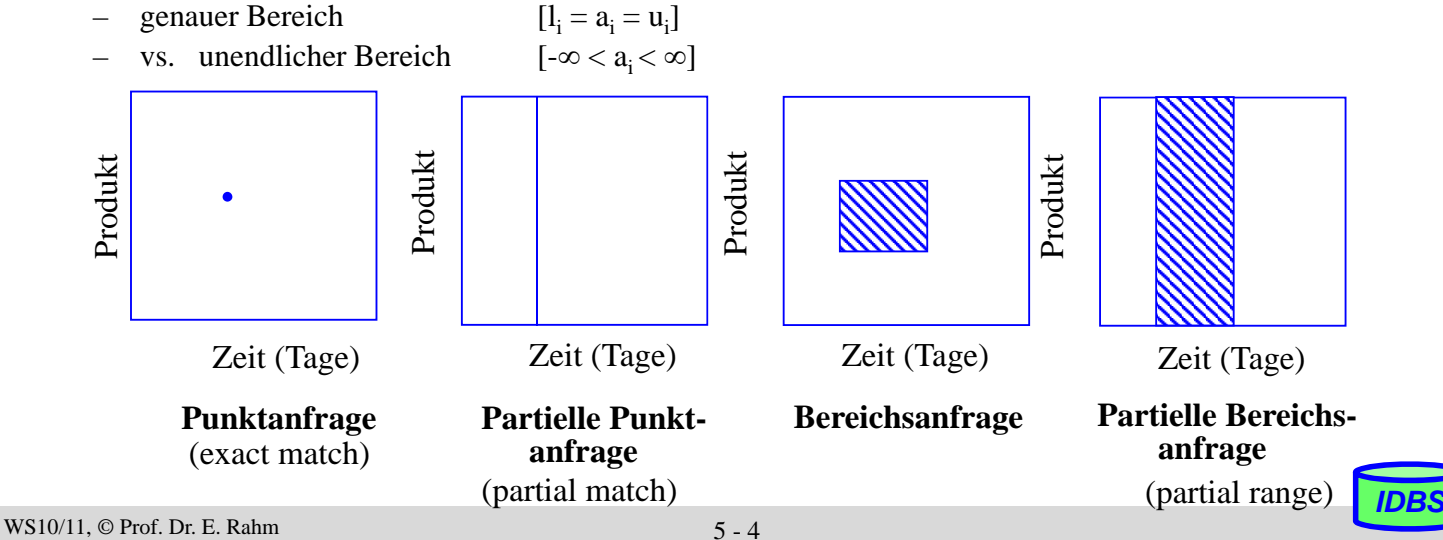

## **Best-Match (Nearest Neighbor)-Anfragen**

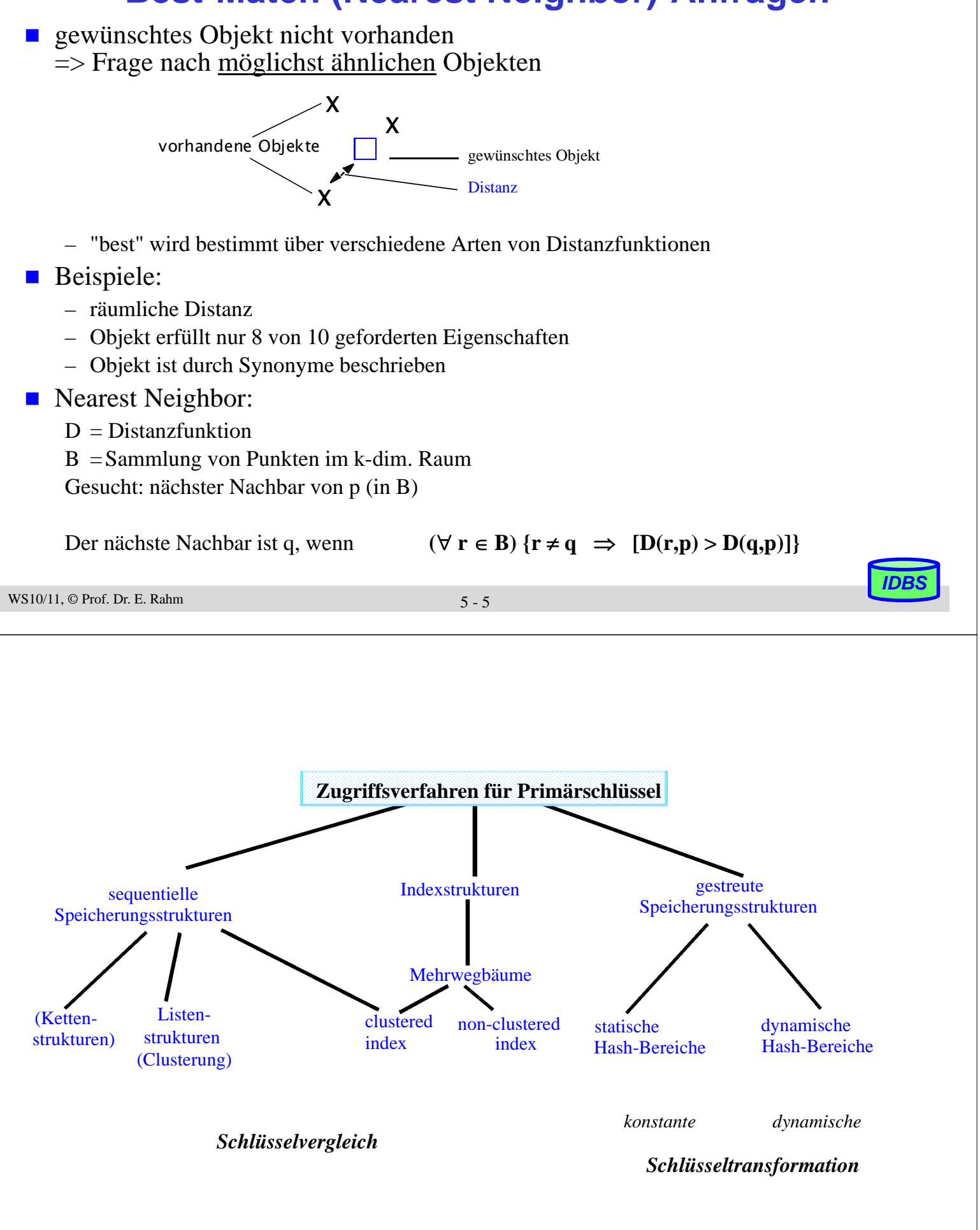

## **Mehrweg-Bäume**

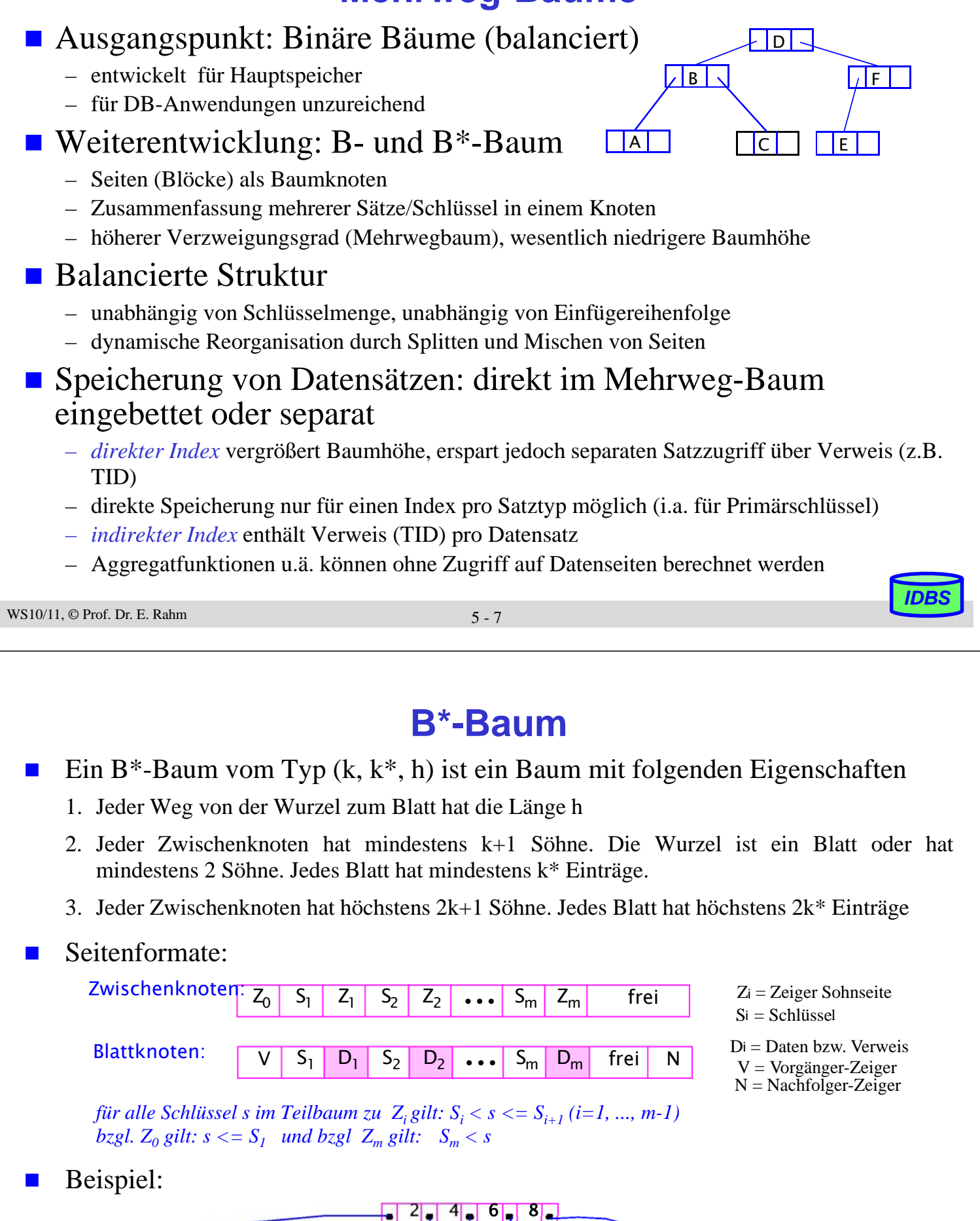

WS10/11,  $\odot$  Prof. Dr. E. Rahm 5 - 8

2 3 **4 5 6 7 8 4 5 9** 9

*IDBS*

 $\bullet$ 

## **B\*-Baum (2)**

**Verzweigungsgrad (Seitengröße 8 KB, Z = 4 B, S = 4 B):** 

 $\blacksquare$  Höhe h eines B<sup>\*</sup>-Baums mit N Datenelementen:

$$
1 + \log_{2k+1}\left(\frac{N}{2k^*}\right) \le h \le 2 + \log_{k+1}\left(\frac{N}{2k^*}\right) \qquad (h \ge 2)
$$

- Typischer Wert für die Höhe eines B\*-Baums: Höhe  $3 - 4$  bei  $10<sup>5</sup> - 10<sup>8</sup>$  Datensätzen
- **Performance-Optimierung** 
	- Niedrige Höhe / hoher Verzweigungsgrad
	- möglichst kurze Schlüsselwerte / große Seiten / hohe Seitenbelegung

$$
WS10/11, \text{ } @ \text{Prof. Dr. E. Rahm} \tag{5 - 9}
$$

## **B\*-Baum (3)**

### Suche im  $B^*$ -Baum

- beginnend im Wurzelknoten; jeder Knoten wird von links nach rechts durchsucht
- Ist der gesuchte Wert kleiner oder gleich S<sub>i</sub>, wird die Suche in der Wurzel des von Z<sub>i-1</sub> identifizierten Teilbaums fortgesetzt
- Ist der gesuchte Wert größer als  $S_i$ , wird der Vergleich mit  $S_{i+1}$  fortgesetzt. Ist auch der letzte Schlüsselwert  $S_m$  im Knoten noch kleiner als der gesuchte Wert, wird die Suche im Teilbaum von  $Z<sub>m</sub>$  fortgesetzt
- der derart ermittelte Blattknoten wird von links nach rechts nach dem Schlüsselwert durchsucht; wird er nicht gefunden, war die Suche erfolglos (kein Treffer)
- **Merkmale** 
	- innere Knoten enthalten nur Verzweigungsinformation (kleine Einträge günstig für geringe Baumhöhe)
	- für jeden Satz müssen h Seiten gelesen werden
	- Kette der Blattknoten liefert alle Sätze nach Schlüsselwert sortiert (-> Clustermöglichkeit)

### ■ unterstützte Zugriffe/Suchanfragen:

- direkter Schlüsselzugriff
- sortiert sequentieller Zugriff
- exakte Anfragen und Bereichsanfragen
- Präfix-Match-Anfragen, Extremwertanfragen ...

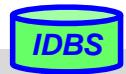

## **Einfügen im B\*-Baum**

## **Vorgehensweise**

- zunächst Abstieg durch den Baum wie bei der Suche
- Einfügen des Satzes stets im Blattknoten
- falls Blattknoten bereits voll, muss ein neuer Knoten erzeugt und ein gleichmäßiges Aufteilen der (2k\*+1) Sätze auf zwei Seiten vorgenommen werden (Splitting)
- Splitting erfordert Anpassung der Verzweigungsinformation in den Vorgängerknoten

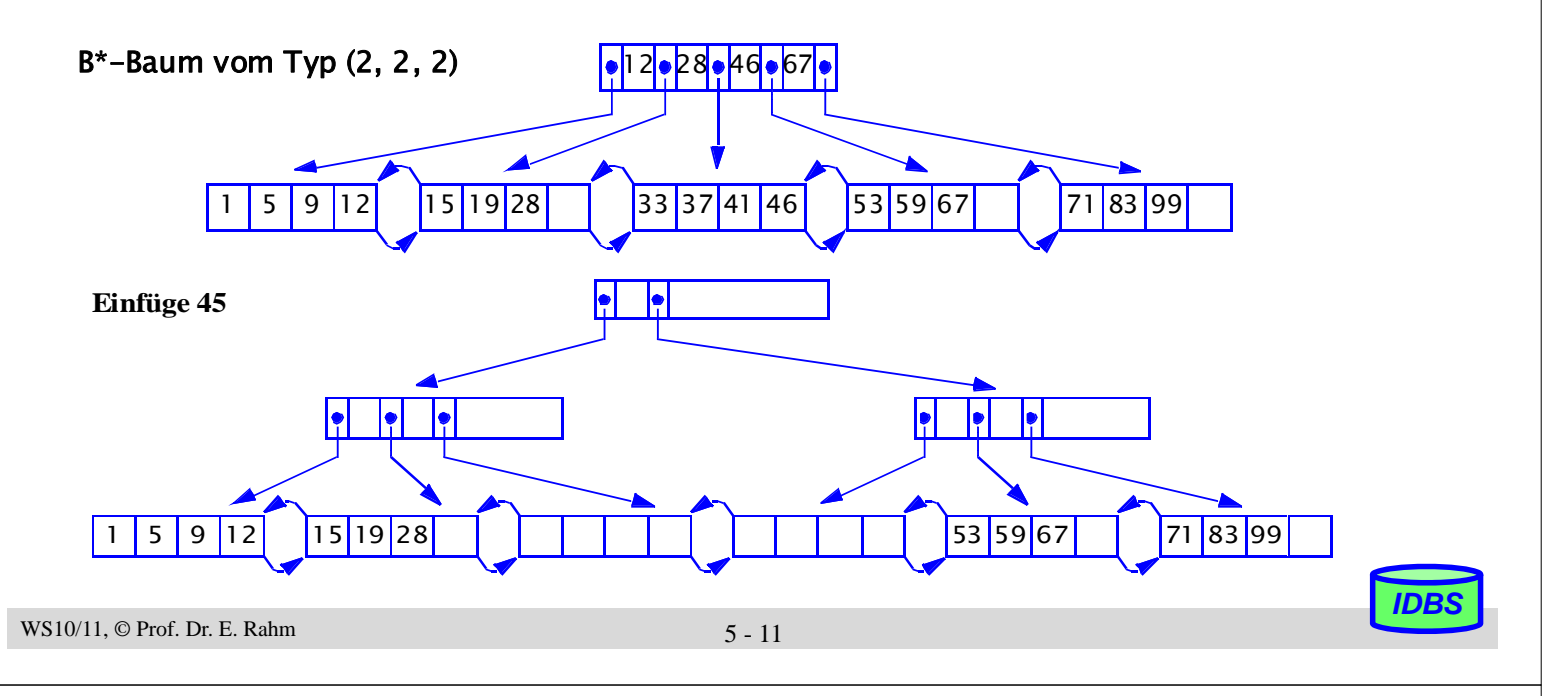

## **B\*-Baum mit/ohne Clusterung der Sätze**

 $\blacksquare$  Index mit Clusterbildung (clustered index)

- Clusterbildung der Sätze in den Datenseiten mit Sortierung nach Indexattribut oder direkte Speicherung der Sätze in Indexblättern
- sehr effiziente Bearbeitung von Präfix-Match- und Bereichsanfragen sowie sortierter Ausgabe
- maximal 1 Clustered Index pro Relation

### ■ Non-clustered Index

- impliziert indirekten Index
- gut v.a. für selektive Anfragen und Berechnung von Aggregatfunktionen sowie bei relativ großen Sätzen

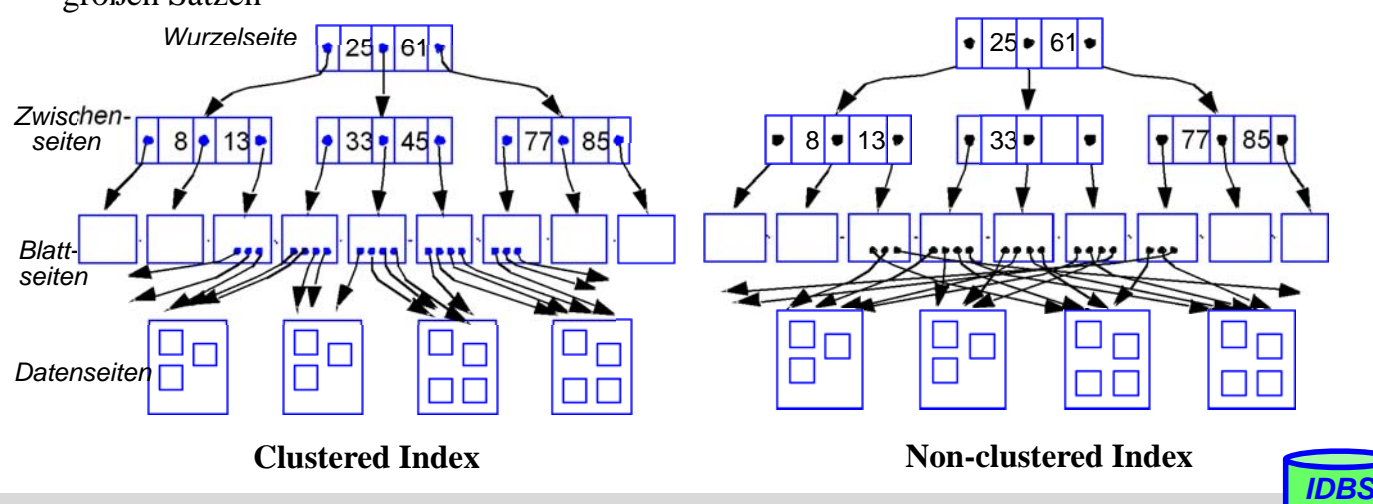

## **Reduzierung der Baumhöhe**

- geringere Baumhöhe durch Vergrößerung der Baumbreite (Fan-Out) -> mehr Einträge pro Seite
	- größere Seiten
	- höherer Füllgrad der Seiten (-> verallgemeinerte Splitting-Verfahren)
	- kleinere Einträge, z.B. durch Beschränkung der Daten/-Verweise auf Blätter (B\*-Baum) oder/und durch Schlüsselkomprimierung
- Zeichenkomprimierung ermöglicht weit höhere Anzahl von Einträgen pro Seite, v.a. für lange, alphanumerische Schlüssel (z.B. Namen)
- **Präfix-Komprimierung** 
	- mit Vorgängerschlüssel übereinstimmender Schlüsselanfang (Präfix) wird nicht wiederholt
	- v.a. wirkungsvoll für Blattseiten in B\*-Bäumen
	- höherer Aufwand zur Schlüsselrekonstruktion

### ■ Suffix-Komprimierung

- für innere Knoten ist vollständige Wiederholung von Schlüsselwerten für Wegweiserfunktion meist nicht erforderlich
- Weglassen des zur eindeutigen Lokalisierung nicht benötigten Schlüsselendes (Suffix)
- *Präfix-B\*-Bäume*: Verwendung minimaler Separatoren (Präfixe) in inneren Knoten

```
WS10/11, \odot Prof. Dr. E. Rahm 5 - 13
```
## **Verallgemeinertes Splitting bei B\*-Bäumen**

- Splitting erfolgt für m volle Seiten
- 

Standard m=1: Überlauf führt zu zwei halb vollen Seiten:  $b_{\text{min}}$ =0,5 (50%),  $b_{\text{avg}}$ =ln 2 (ca. 69%),  $b_{\text{max}}$ =1 (100%)

m>1 verbessert Speicherbelegung (reduziert Seitenzahl / Baumhöhe)

 $b_{\min} = m/(m+1)$ ,  $b_{\text{avg}} = ln ((m+1)/m)$ ,  $b_{\text{max}} = 1$ 

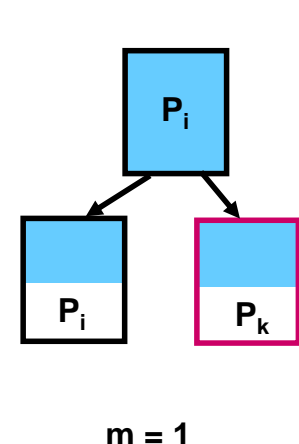

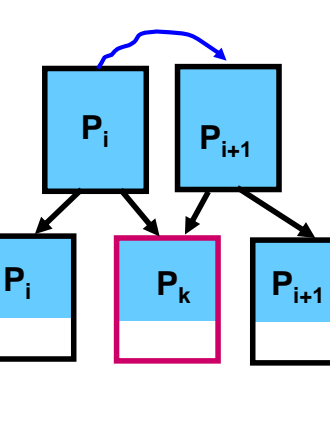

**m = 2**

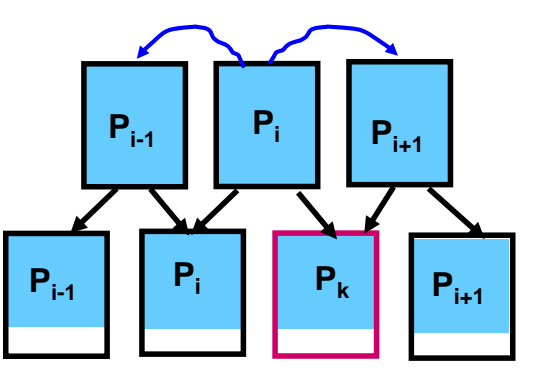

 $\cdots$   $Z_{i-1}$   $S_i$   $Z_i$   $\cdots$ 

Raab ... Ranne berger Reck ...

**m = 3**

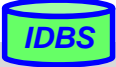

## **Hash-Verfahren**

- direkte Berechnung der Speicheradresse eines Satzes über Schlüssel (Schlüsseltransformation)
- **Hash-Funktion** h:  $S \rightarrow \{1, 2, ..., n\}$

*S = Schlüsselraum n = Größe des statischen Hash-Bereiches in Seiten (Buckets)*

- Vielzahl von Hash-Funktionen nutzbar, z.B. Divisionsrestverfahren
	- alphanumerische Schlüssel können zunächst auf numerischen Wert abgebildet werden, z.B. durch "Faltung"
- Idealfall: jeder Satz wird in zugeordneter Seite gefunden: Zugriffsfaktor 1
	- aber: injektive Hash-Funktion meist nicht möglich -> Kollisionsbehandlung
- Statische Hash-Bereiche mit Kollisionsbehandlung
	- vorhandene Schlüsselmenge K ( $K \subseteq S$ ) soll möglichst gleichmäßig auf die n Buckets verteilt werden

*IDBS*

*IDBS*

- Behandlung von Synonymen: Aufnahme im selben Bucket, wenn möglich; ggf. Anlegen und Verketten von Überlaufseiten
- typischer Zugriffsfaktor: 1.1 bis 1.4

WS10/11,  $\odot$  Prof. Dr. E. Rahm 5 - 15

## **Statisches Hash-Verfahren mit Überlaufbereichen: Beispiel**

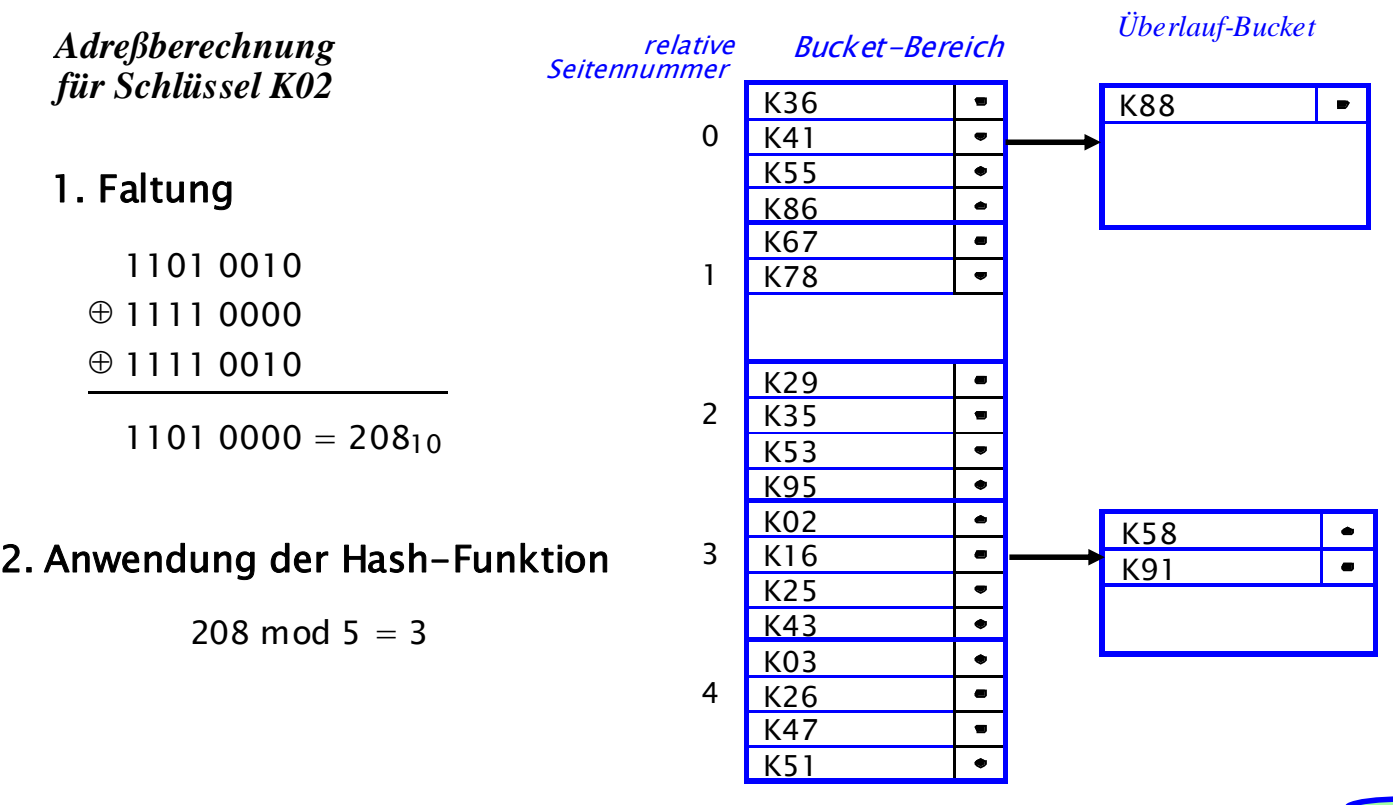

## **Dynamische Hash-Verfahren**

- Wachstumsproblem bei statischen Verfahren
	- Statische Allokation von Speicherbereichen: Speicherausnutzung?
	- Bei Erweiterung des Adressraumes: Re-Hashing
	- Alle Sätze erhalten eine **neue Adresse**

sehr hoher Reorganisationsaufwand!

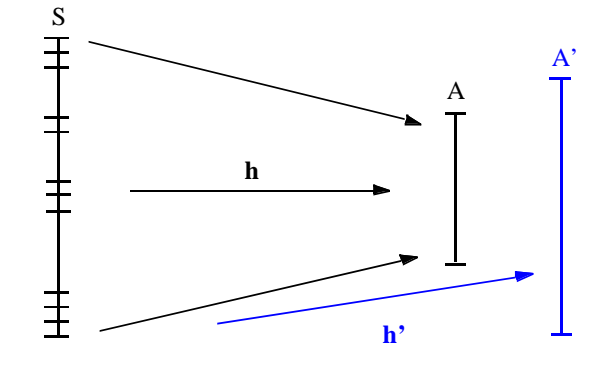

*IDBS*

*IDBS*

- Entwurfsziele für bessere Hash-Verfahren
	- dynamische Struktur, die Wachstum und Schrumpfung des Hash-Bereichs erlaubt
	- keine Überlauftechniken
	- $-$  Zugriffsfaktor  $\leq 2$  für die direkte Suche
- Viele konkurrierende Ansätze
	- Extendible Hashing
	- Virtual Hashing und Linear Hashing
- Dynamic Hashing

WS10/11, © Prof. Dr. E. Rahm 5 - 17

# **Erweiterbares Hash-Verfahren (Extendible Hashing)**

- dynamisches Wachsen und Schrumpfen des Hash-Bereiches
	- Buckets werden erst bei Bedarf bereitgestellt
	- hohe Speicherplatzbelegung möglich
- keine Überlauf-Bereiche, jedoch Zugriff über Directory
	- max. 2 Seitenzugriffe
	- Hash-Funktion generiert Pseudoschlüssel zu einem Satz
	- $-$  d Bits des Pseudoschlüssels werden zur Adressierung verwendet (d = globale Tiefe)
	- $-$  Directory enthält  $2<sup>d</sup>$  Einträge; Eintrag verweist auf Bucket, in dem alle zugehörigen Sätze gespeichert sind
	- in einem Bucket werden nur Sätze gespeichert, deren Pseudoschlüssel in den ersten d' Bits übereinstimmen  $(d' = \text{lokale Tiefe})$
	- $d = MAX(d')$

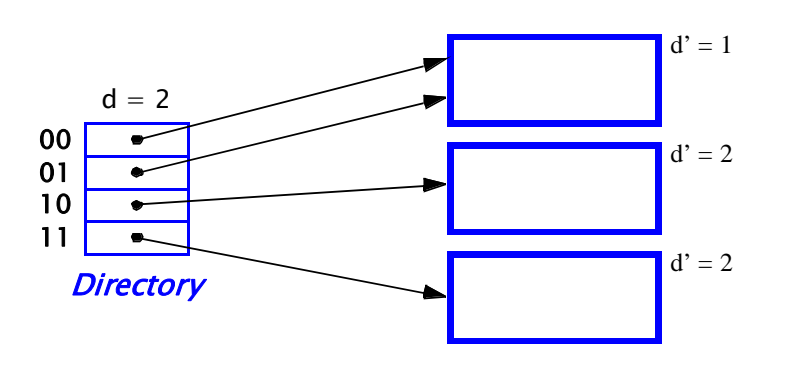

## **Erweiterbares Hashing: Splitting von Buckets**

Fall 1: Überlauf für Bucket mit lokaler Tiefe kleiner der globalen Tiefe d

- lokale Neuverteilung der Daten
- Erhöhung der lokalen Tiefe
- lokale Korrektur der Pointer im Directory

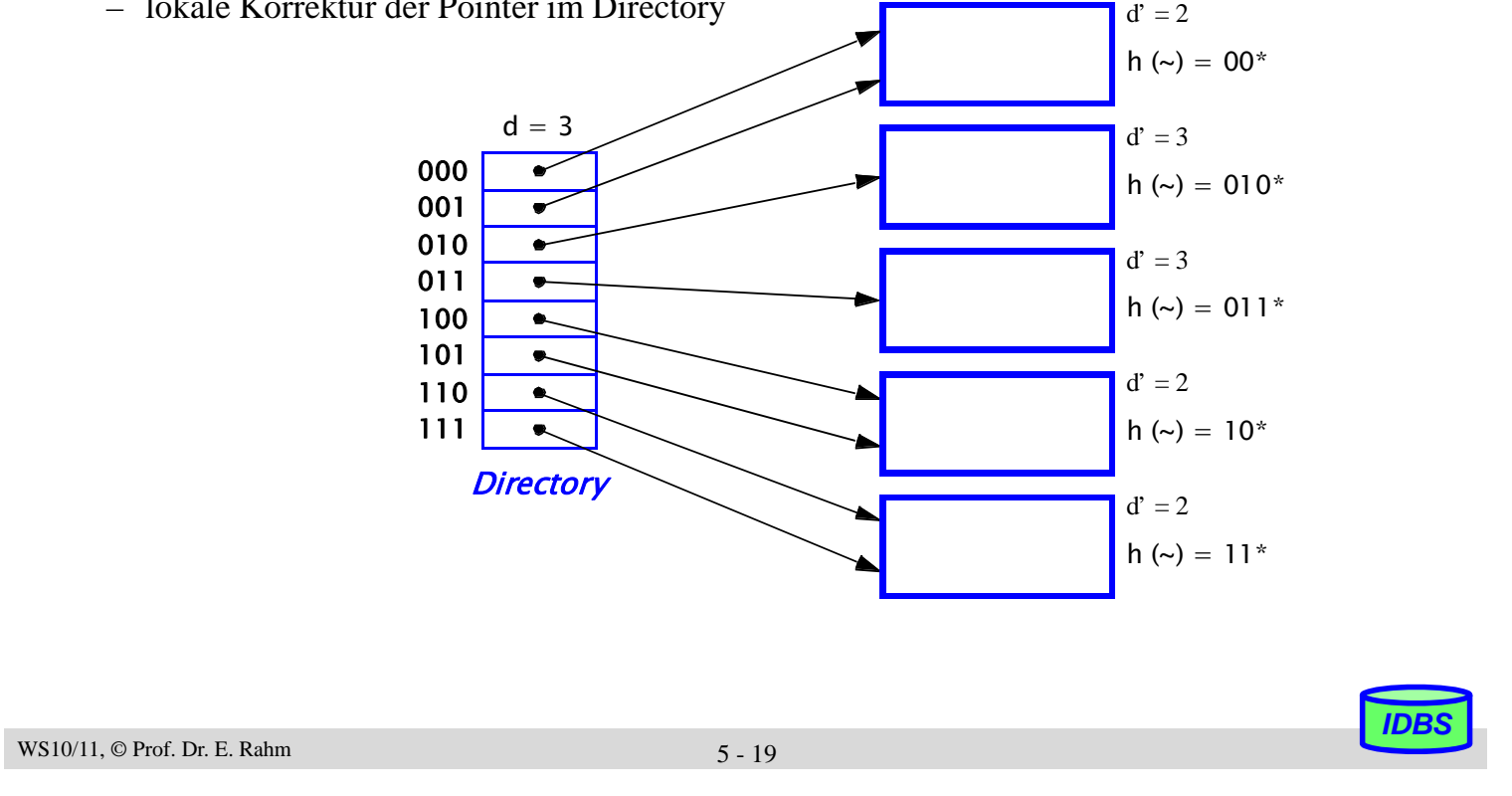

## **Erweiterbares Hashing: Splitting von Buckets (2)**

■ Fall 2: Überlauf eines Buckets, dessen lokale Tiefe gleich der globalen Tiefe ist

- lokale Neuverteilung der Daten (Erhöhung der lokalen Tiefe)
- Verdopplung des Directories (Erhöhung der globalen Tiefe)
- globale Korrektur/Neuverteilung der Pointer im Directory

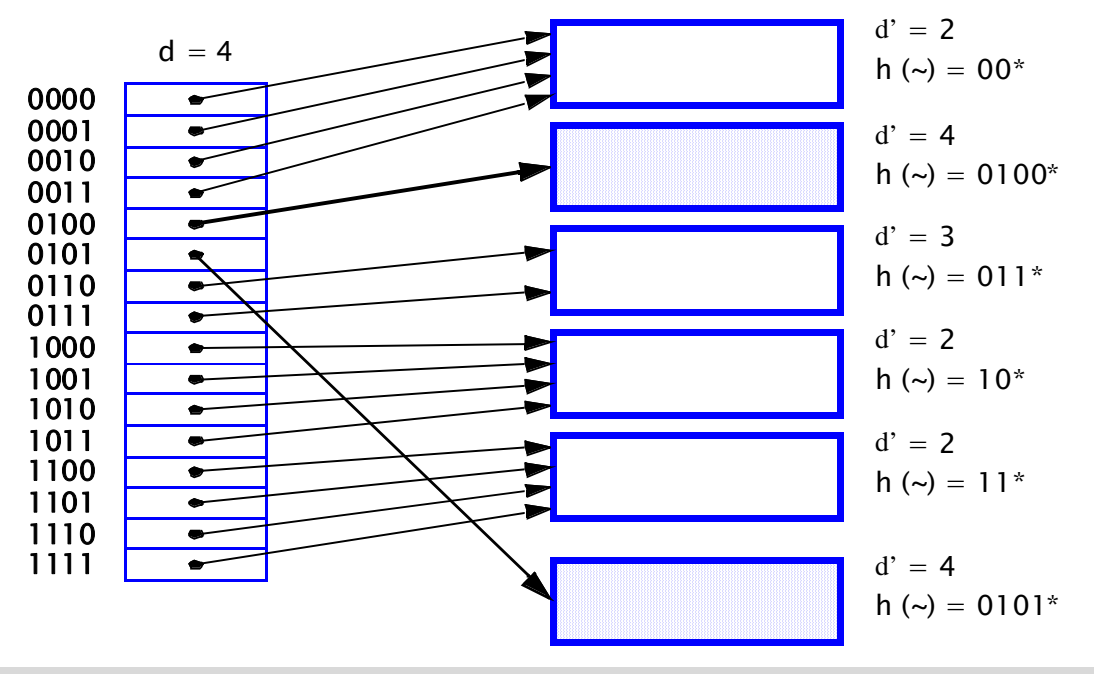

# **Grobvergleich der Zugriffskosten (#Seiten)**

Beispielangaben für  $N = 10^6$  Sätze

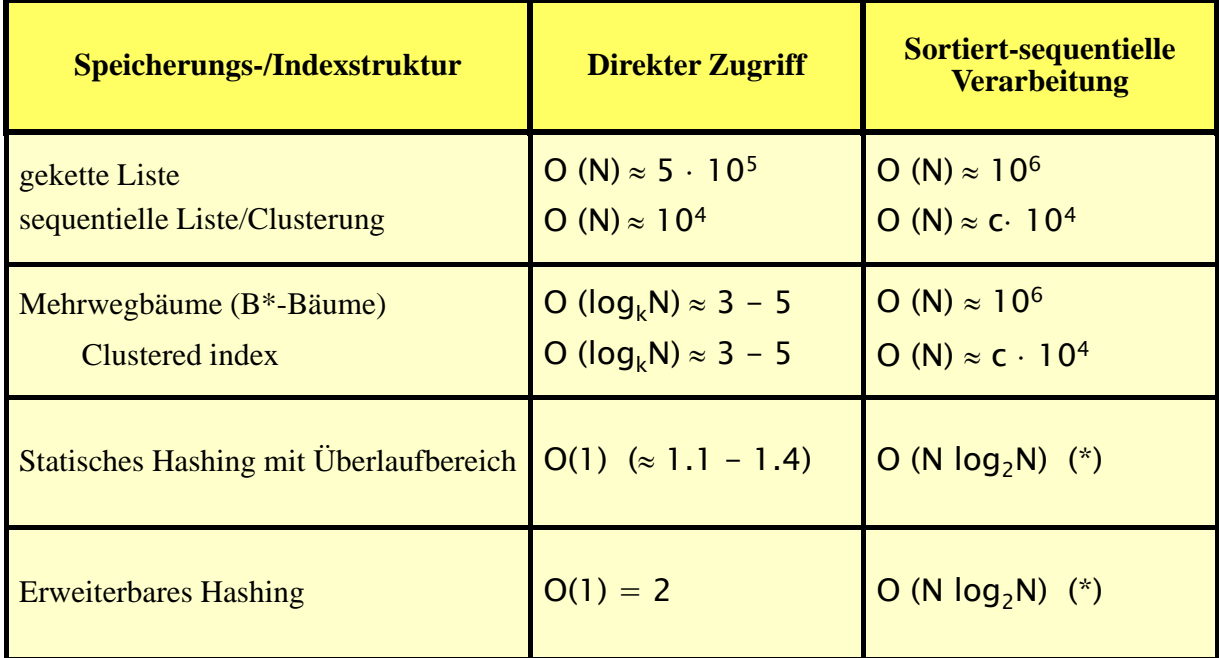

c vergleichsweise kleine Konstante

(\*) Physisch sequentielles Lesen, Sortieren und sequentielles Verarbeiten der gesamten Sätze

```
WS10/11, \odot Prof. Dr. E. Rahm 5 - 21
```
## **Zugriffspfade für Sekundärschlüssel**

- *Sekundärschlüssel*: nicht-identifizierendes Attribut; i.a. keine Eindeutigkeit
- Suchanfragen liefern i.a. mehr als 1 Treffer (Satzmengen)

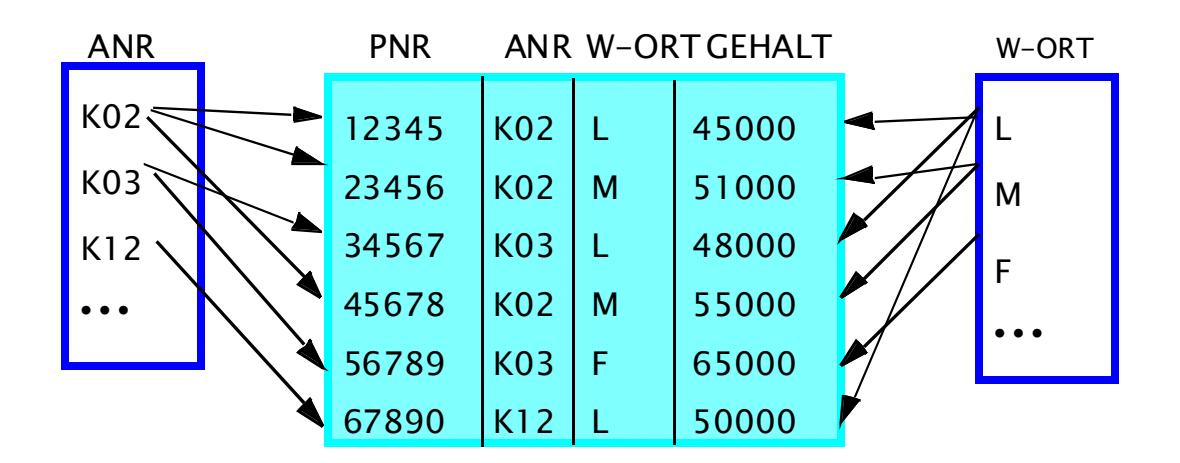

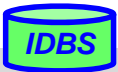

## **Invertierungstechniken**

- Invertierung: Indexstruktur mit Zeigerlisten bzw. Bitvektoren (N Bit pro Wert) pro Attributwert
- effiziente Berechnung mengenalgebraischer Operationen (Durchschnitt/AND-Bedingung, Vereinigung/OR-Bedingung; Komplement / NOT)

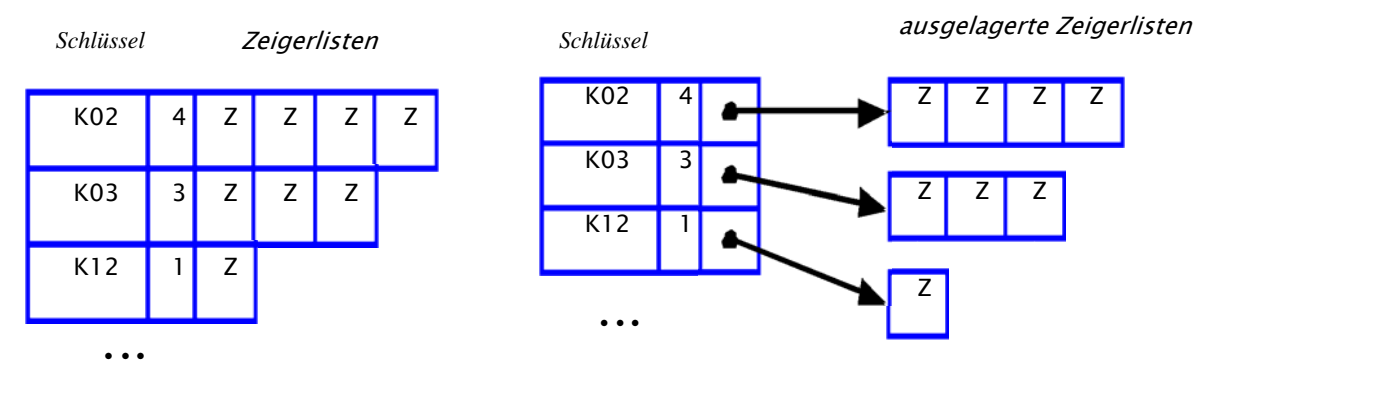

- Speicherplatzbedarf für Zeigerlisten (TID-Listen) vs. Bitlisten
	- N Sätze;
		- TID-Länge t
		- k unterschiedliche Attributwerte

WS10/11,  $\odot$  Prof. Dr. E. Rahm  $5 - 23$ 

*IDBS*

*IDBS*

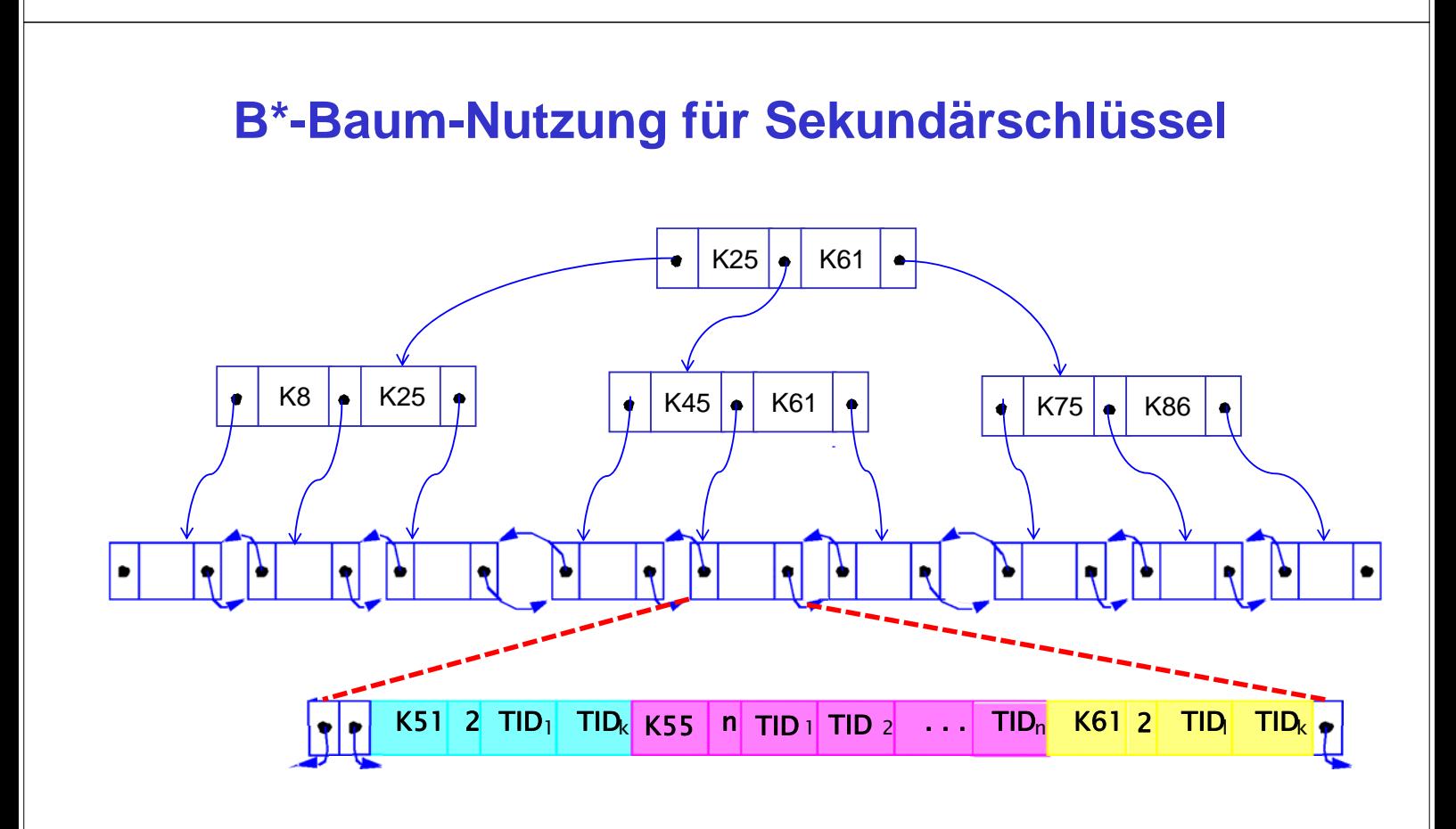

### ANR-Index für Mitarbeiter-Tabelle

# **Verallgemeinerte Zugriffspfadstruktur (Join-Index)**

- B<sup>\*</sup>-Baum kann als gemeinsamer Index für Primär- und Fremdschlüssel verwendet werden
- Unterstützung von Joins bzw. hierarchischen Zugriffen zwischen Relationen
- Beispiel: ANR-Index für ABT und PERS und MGR

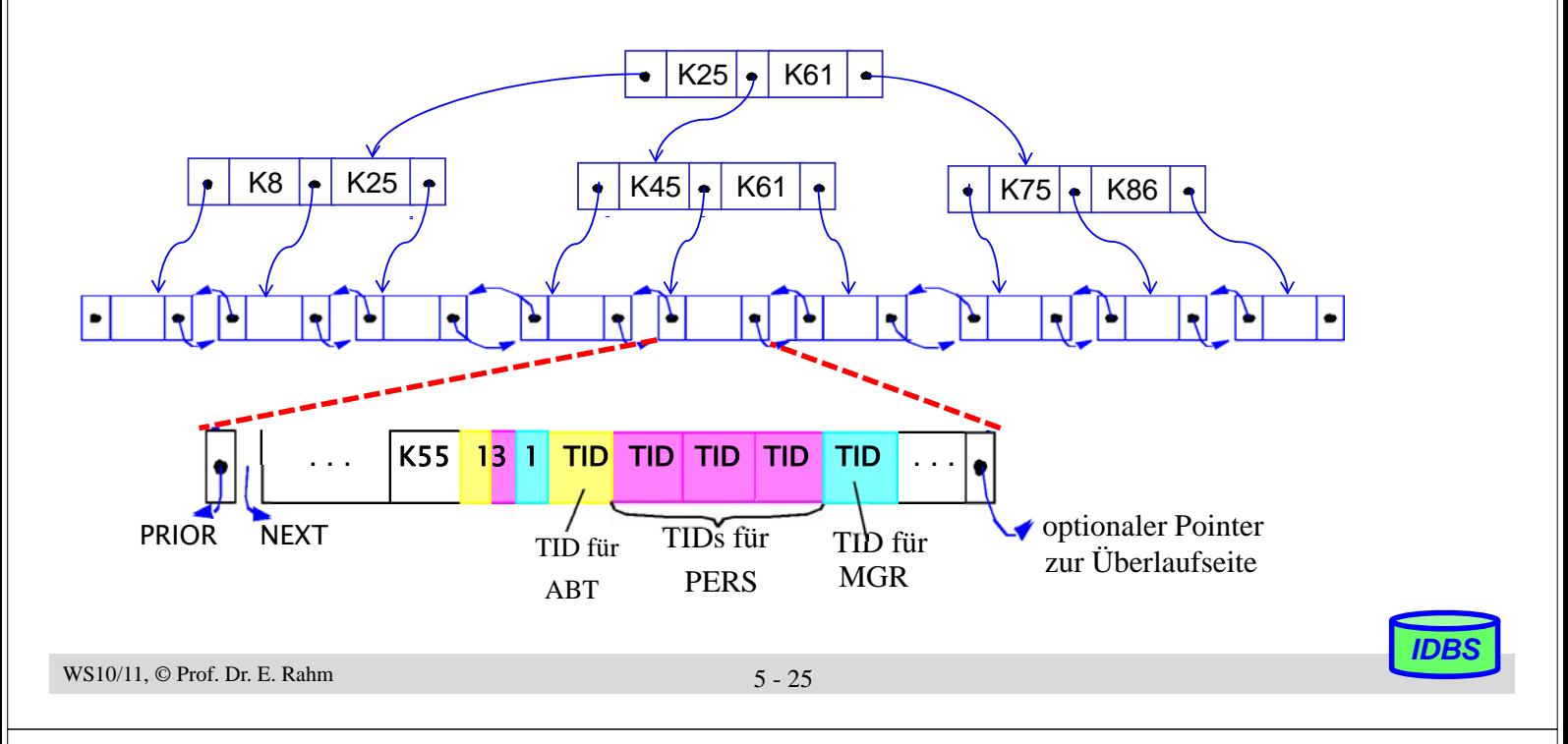

# **Verallgemeinerte Zugriffspfadstruktur: Bewertung**

## **Prinzip**

- kombinierte Realisierung von Primär-, Sekundär- und hierarchischen Zugriffspfaden
- gemeinsame Verwendung von B\*-Baum für mehrere Satztypen, für die Beziehungen (1:1, 1:n, n:1, n:m) durch Wertegleichheit in demselben Attribut (z.B. ANR) repräsentiert sind
- innere Baumknoten bleiben unverändert; Blätter enthalten Verweise für primäre und sekundäre Zugriffspfade

## Erhöhung der Anzahl der Blattseiten

- mehr Seitenzugriffe beim sequentiellen Lesen einer Relation in Sortierordnung
- aber: Höhe des Baumes bleibt meist erhalten: ähnliches Leistungsverhalten beim Aufsuchen von Daten und beim Änderungsdienst

## **Vorteile**

- einheitliche Struktur für alle Zugriffspfadtypen: Vereinfachung der Implementierung
- Schlüssel werden nur einmal gespeichert: Speicherplatzersparnis
- Unterstützung der Join-Operation sowie bestimmter statistischer Anfragen
- einfache Überprüfung der referentiellen Integrität sowie weiterer
	- Integritätsbedingungen (z.B. Kardinalitätsrestriktionen)

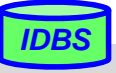

## **Bitlisten-Indizes**

- herkömmliche Indexstrukturen ungeeignet für Suchbedingungen geringer Selektivität
	- z.B. für Attribute (Dimensionen) mit nur wenigen Werten (Geschlecht, Farbe, Jahr ...)
	- pro Attributwert sehr lange Verweislisten (TID-Listen) auf zugehörige Sätze
	- nahezu alle Datenseiten zu lesen

### ■ Standard-Bitlisten-Index (Bitmap Index):

- Index für Attribut A umfasst eine Bitliste (Bitmap, Bitvektor)  $B_{Ai}$  für jeden der k Attributwerte A1 ... Ak
- Bitliste umfasst 1 Bit pro Satz (bei N Sätzen Länge von N Bits)
- Bitwert 1 (0) an Stelle i von  $B_{Ai}$ gibt an, dass Satz i Attributwert Aj aufweist (nicht aufweist)

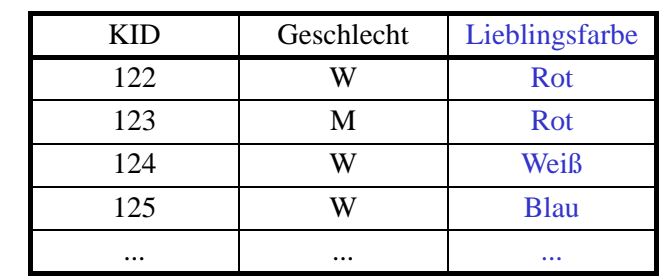

*IDBS*

*IDBS*

#### *Kunde*

Blau Rot Weiß **Grün** 000110001000110000110000000001001000 110000000001001000001000000110000001 001000000110000001000001110000000110 000001110000000110000110001000110000 ...

WS10/11, © Prof. Dr. E. Rahm 5 - 27

## **Bitlisten-Indizes (2)**

## Vorteile

- geringer Speicherplatzbedarf bei kleinen Wertebereichen
- effiziente AND-, OR-, NOT-Verknüpfung zur Auswertung mehrdimensionaler Suchausdrücke
- effiziente Unterstützung von Data-Warehouse-Anfragen (Joins)

### Kostenvergleich für Beispielanfrage

Select ... WHERE  $A1 = C1$  AND  $A2 = C2$  AND  $A3 = C3$  AND  $A4 = C4$ 10 Millionen Sätze; pro Teilbedingung Selektivität 5%

Verarbeitungsdauer ohne Index (Scan):

Bitlisten-Umfang:

Anzahl Treffer im Suchergebnis:

## **Kodierte Bitlisten-Indizes**

■ Speicherplatzersparnis durch kodierte Bit-Listen (encoded bitmap indexing) – Standardverfahren: pro Satz ist nur in einer der k Bitlisten das Bit gesetzt – jede der k Wertemöglichkeiten kann durch  $\log_2 k$  Bits kodiert werden  $\Rightarrow$  nur noch  $\log_2 k$  Bitlisten ■ Auswertung von Suchausdrücken – höherer Aufwand bei nur 1 Bedingung ( $log_2 k$  Bitlisten statt 1 abzuarbeiten) Blau 0001100010001 ... Rot 1100000000010 ... Weiß 0010000001100 ... Grün 0000011100000 ... **Kodierung**  $F_1$   $F_0$ **Blau** Rot **Weiß** Grün  $F<sub>1</sub>$  $F<sub>0</sub>$ 2 Bitvektoren

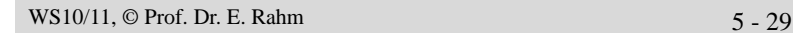

– bei mehreren Bedingungen wird auch Auswertungsaufwand meist reduziert

## **Grundprobleme räumlicher (mehrdim.) Zugriffe**

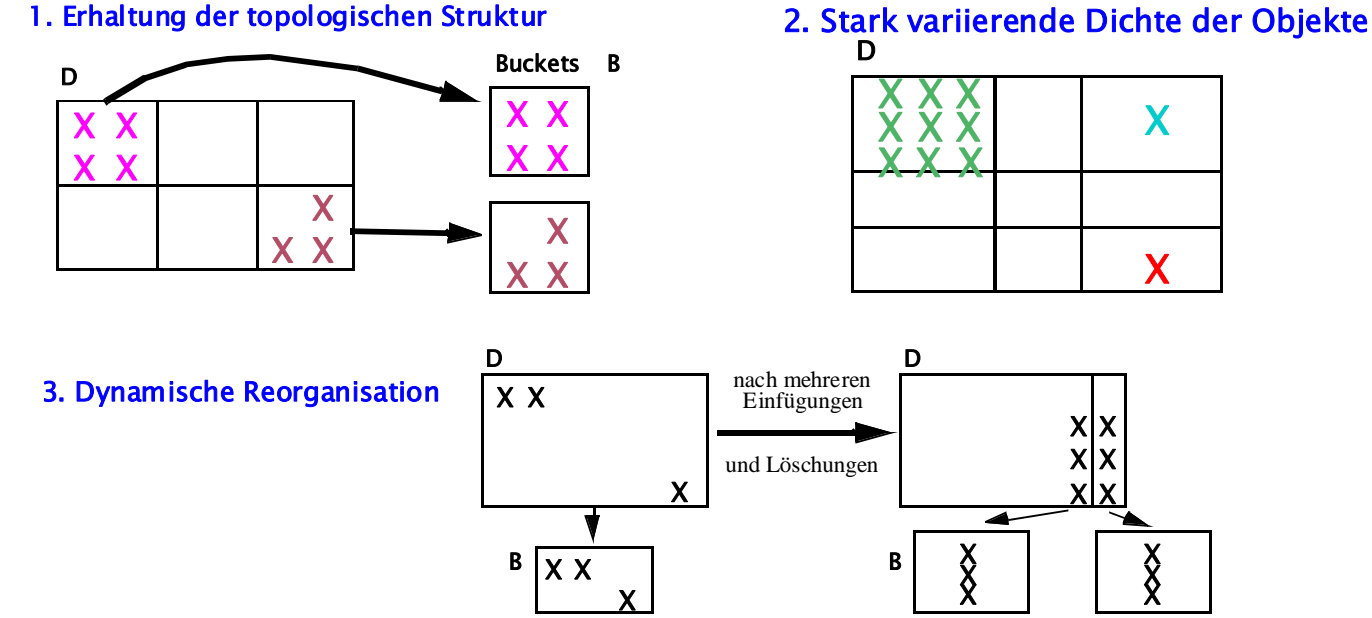

- 4. Objektdarstellung: Punktobjekte sowie Objekte mit Ausdehnung
- 5. Balancierte Zugriffsstruktur
	- Beliebige Belegungen und Einfüge-/Löschreihenfolgen
	- Garantie eines gleichförmigen Zugriffs: 2 oder 3 Externspeicherzugriffe

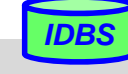

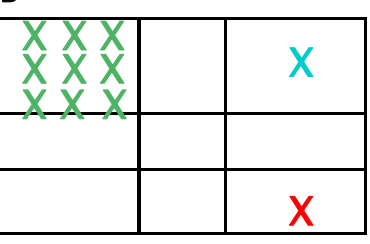

# **Indexunterstützung für mehrdimens. Anfragen**

**Eingrenzung des Datenraumes** 

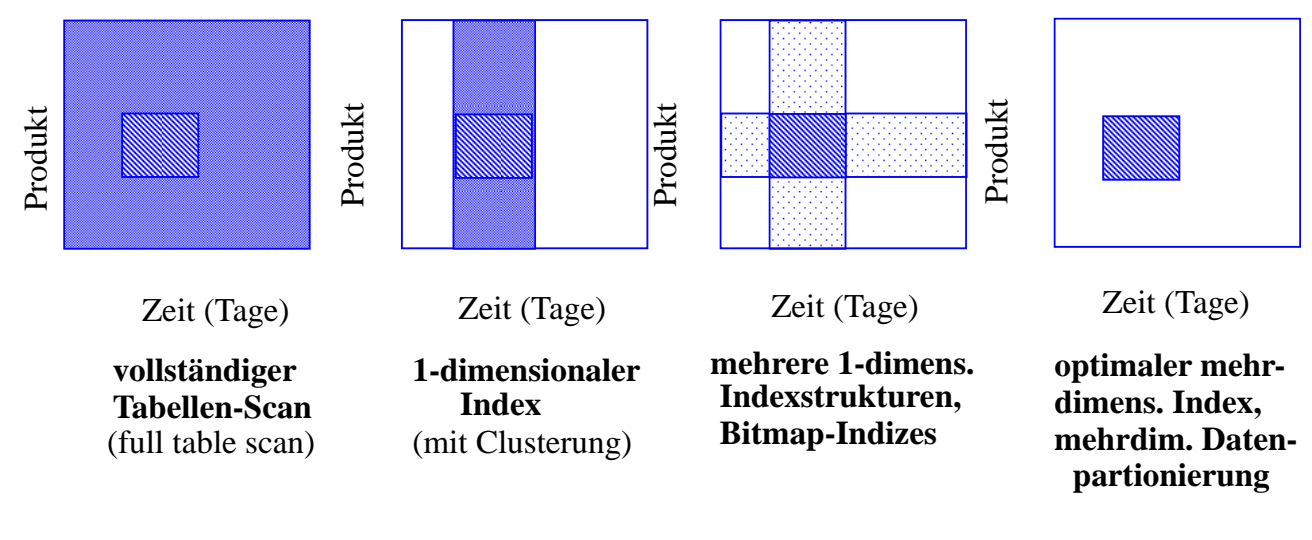

■ Verwendung eindimensionaler Indexstrukturen

- Mischen mehrerer Trefferlisten für Anfragen wie (Key1 = K1i) {  $\cdot$  { (Key2 = K2j)  $\begin{pmatrix} OR \\ \vdots \\ AND \end{pmatrix}$  $\left\{\begin{array}{c} \mathbf{O}\mathbf{K} \\ \vdots \end{array}\right\}$
- Clusterung höchstens bezüglich eines Attributs (eine Dimension)
- Topologie wird nicht erhalten
- Index auf konkatenierten Attributen unterstützt nur sehr eingeschränkt Mehrattributsuche

```
WS10/11, © Prof. Dr. E. Rahm 5 - 31
```
# **Eindimensionale Einbettung**

- Transformation mehrdimensionaler Punktobjekte für eindimensionale Repräsentation, z.B. mit B\*-Bäumen
- möglichst Wahrung der topologischen Struktur (Unterstützung mehrdimensionaler Bereichs- und Nachbarschaftsanfragen)
- **Ansatz** 
	- Partitionierung des Datenraums D zunächst durch gleichförmiges Raster
	- eindeutige Nummer pro Zelle legt Position in der totalen Ordnung fest
	- Reihenfolge bestimmt eindimensionale Einbettung: *space filling curve*
- Zuordnung aller mehrdimensionalen Punktobjekte einer Zelle zu einem Bucket (Seite)
- jede Zelle kann bei Bedarf separat (und rekursiv) unter Nutzung desselben Grundmusters weiter verfeinert werden

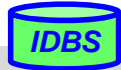

## **Eindimensionale Einbettungen**

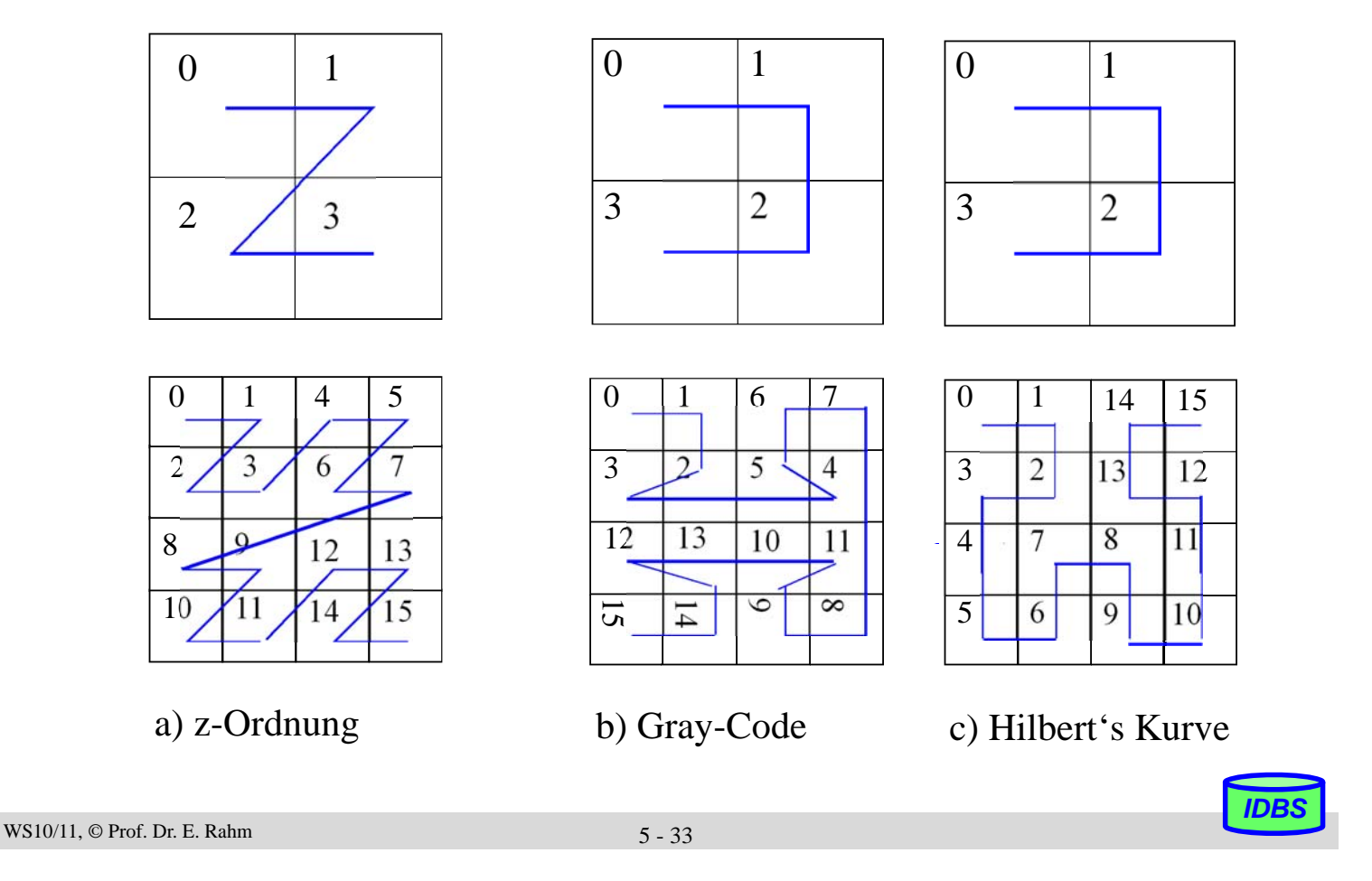

## **Beispiel Z-Kurve**

Range-Query bzgl. dem Suchintervall [12, 38] x [1,29]

- Zu lesende Kurvennummern: 3, 6, 7, 9, 11, 12, 13, 14 und 15
- **Mögliche Suchschritte:**
- 1. Einstieg in Seite zu Kurvennummer 3
- 2. Lesen von Nr. 6 und 7
- 3. Dann lineares Lesen der Seiten zu 11 bis 15 über Listenverkettung

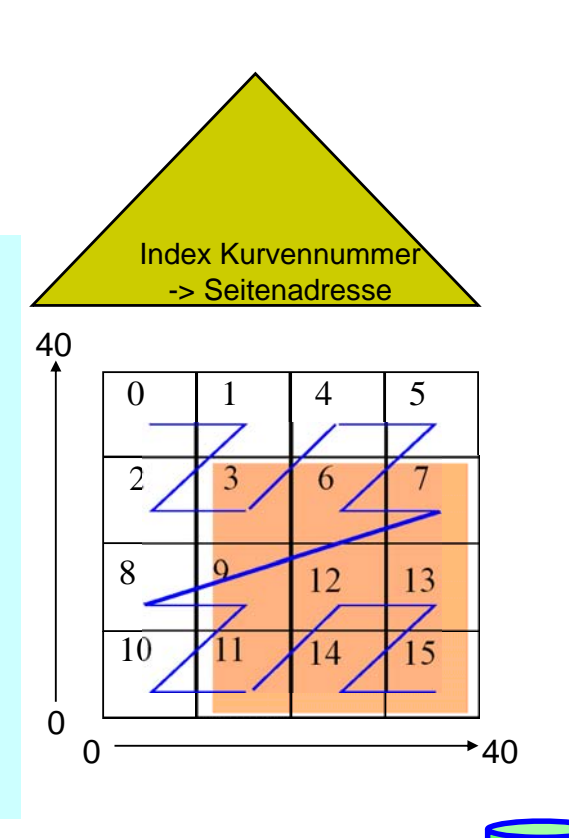

# **Grid-File (Gitterdatei)**

### **Organisation des Datenraumes D**

- D wird durch **ein orthogonales Raster** (grid) partitioniert, so dass k-dimensionale Zellen (Grid-Blöcke) entstehen
- die in den Zellen enthaltenen Objekte werden Buckets zugeordnet
- es muss eine eindeutige Abbildung der Zellen zu den Buckets gefunden werden
- dynamische Anpassung über Dimensionsverfeinerung
	- ein Abschnitt in der ausgewählten Dimension wird durch einen vollständigen Schnitt durch D verfeinert
- Ziele: Erhaltung der Topologie
	- effiziente Unterstützung aller Fragetypen
	- vernünftige Speicherplatzbelegung

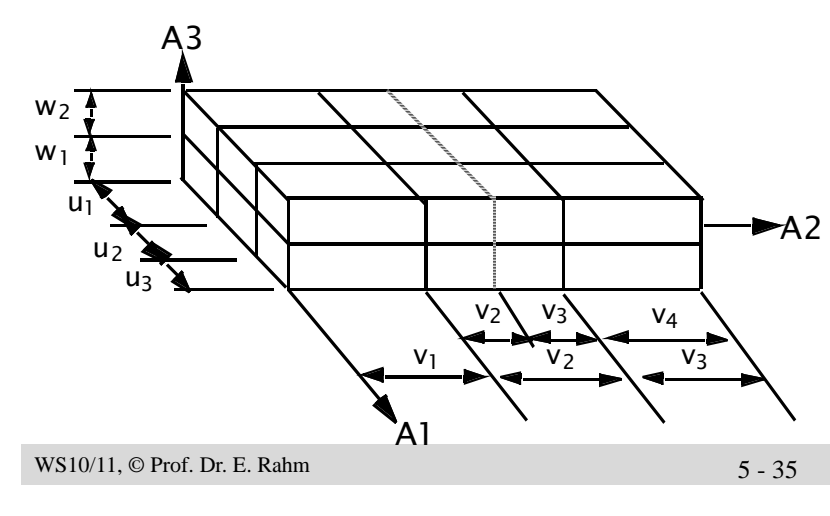

 $3$ -dim. Datenraum D = A1 x A2 x A3

Zellpartition  $P = U \times V \times W$ 

Abschnitte der Partition  $U = (u_1, u_2, ... u_1)$  $V = (v_1, v_2, ..., v_m)$  $W = (w_1, w_2, ..., w_n)$ 

Veranschaulichung eines Split-Vorganges im Intervall  $v<sub>2</sub>$ 

*IDBS*

*IDBS*

# **Grid-File (2)**

## ■ Komponenten

- dynamische Aufteilung von D in Gridblöcke (GB)
- k Skalierungsvektoren (Scales) definieren Grid auf k-dimensionalen Datenraum D
- Grid Directory GD: dynamische k-dim. Matrix zur Abbildung von D auf die Menge der **Buckets**
- Bucket: Speicherung der Objekte eines oder mehrerer Gridblöcke (Bucketbereich)

### $\blacksquare$  Eigenschaften

- 1:1-Beziehung zwischen Gridblock GB und Element von GD
- Element von GD = Pointer zu Bucket B
- n:1-Beziehung zwischen GB und B

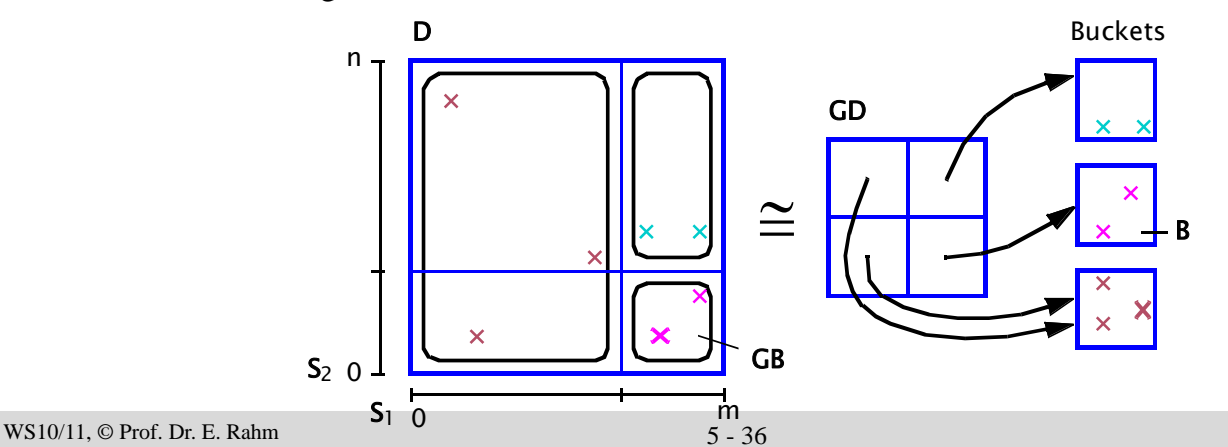

## **Grid File - Suchfragen**

### ■ Punktfrage (exact match)

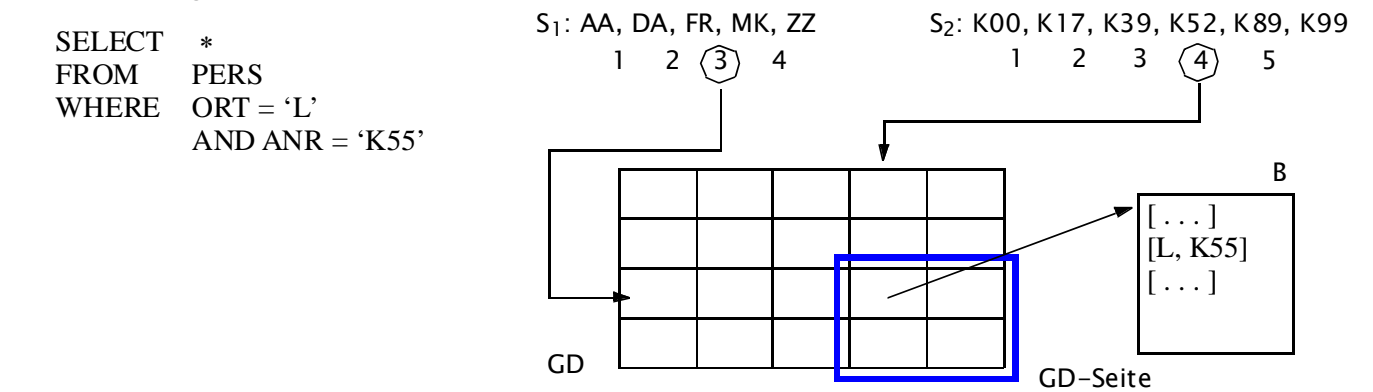

– 2 Plattenzugriffe: unabhängig von Werteverteilungen, #Operationen und #Sätze

### **Bereichsfrage**

- Bestimmung der Skalierungswerte in jeder Dimension
- Berechnung der qualifizierten GD-Einträge
- Zugriff auf die GD-Seite(n) und Holen der referenzierten Buckets

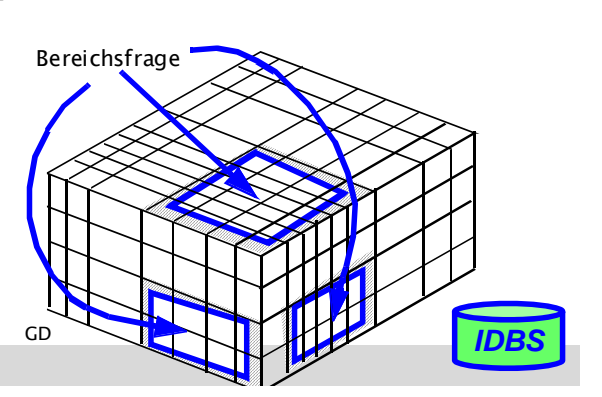

#### WS10/11,  $\odot$  Prof. Dr. E. Rahm 5 - 37

## **R-Baum**

### ■ Zugriffspfad für ausgedehnte räumliche Objekte

- Objektapproximation durch schachtelförmige Umhüllung
- Hauptoperationen: Punkt- sowie Gebietsanfragen

### ■ Ansatz: Speicherung und Suche von achsenparallelen Rechtecken

- Objekte werden durch Datenrechtecke repräsentiert und müssen durch kartesische Koordinaten beschrieben werden
- Repräsentation im R-Baum erfolgt durch minimale begrenzende (k-dimensionale) Rechtecke/Regionen
- Suchanfragen beziehen sich ebenfalls auf Rechtecke/Regionen

### ■ R-Baum ist höhenbalancierter Mehrwegebaum

- jeder Knoten entspricht einer Seite
- pro Knoten maximal M, wenigstens m  $(>= M/2)$  Einträge

#### Blattknoteneintrag:

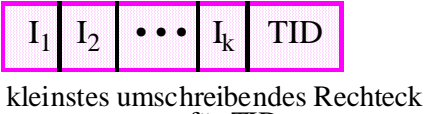

für TID

I<sub>j</sub> = geschlossenes Intervall bzgl. Dimension j

#### Zwischenknoteneintrag:

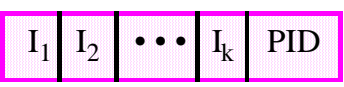

Intervalle beschreiben kleinstes umschreibendes Rechteck für alle in PID enthaltenen Objekte

TID: Verweis auf Objekt PID: Verweis auf Sohn

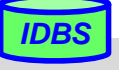

## **Abbildung beim R-Baum**

Zugehöriger R-Baum Flächenobjekt

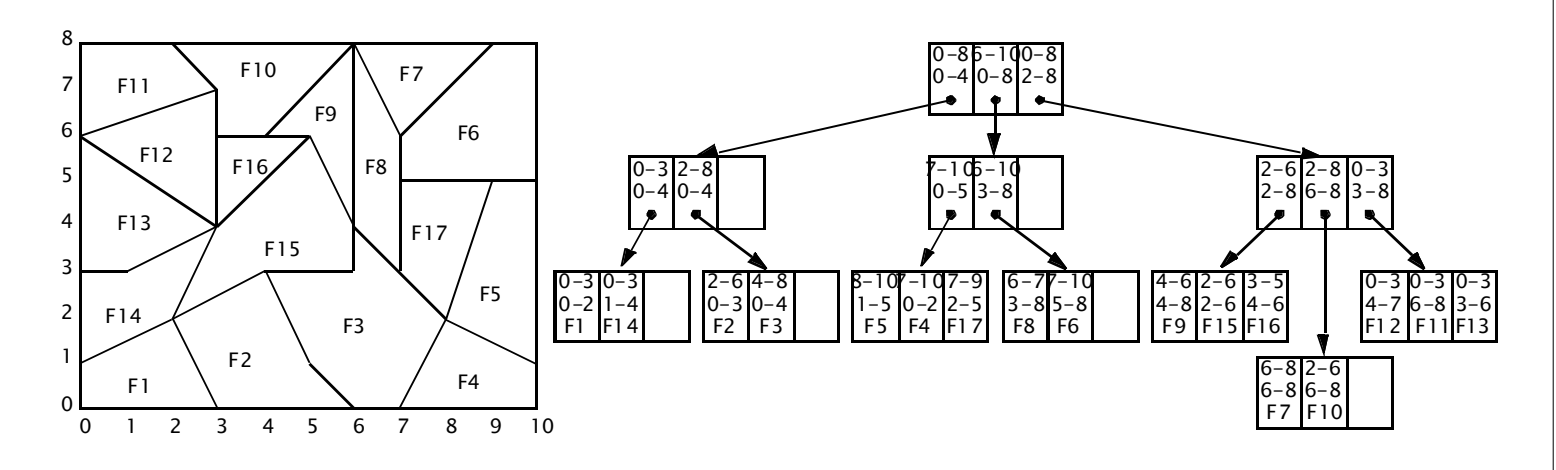

### $\blacksquare$  Eigenschaften

- starke Überlappung der umschreibenden Rechtecke auf allen Baumebenen möglich
- bei Suche nach überlappenden Rechtecken sind ggf. mehrere Teilbäume zu durchlaufen

```
WS10/11, © Prof. Dr. E. Rahm 5 - 39
```
## **Textsuche in Dokumentkollektionen**

### ■ DB mit Kollektion von Dokumenten / Texten

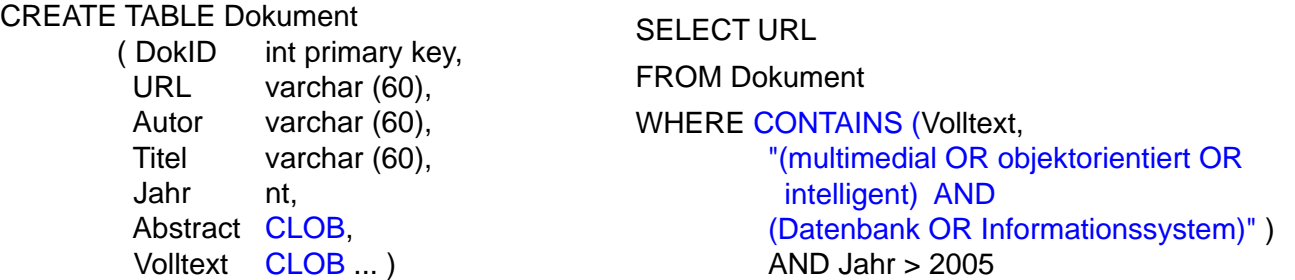

### ■ Ziel: Unterstützung von Information-Retrieval-Anfragen nach Textinhalten / Deskriptoren

- Suche nach bestimmten Wörtern/Schlüsselbegriffen/Deskriptoren (nicht nach beliebigen Zeichenketten)
- ggf. Abfangen sogenannter "Stop-Wörter" (der, die, das, ist, er ...)
- Boole'sche Anfragen zur Verknüpfung mehrerer Suchbedingungen
- "unscharfe" Anfragen; Berücksichtigung von Wort-Stammformen
- Ranking von Ergebnissen (Berücksichtigung von Begriffshäufigkeiten, Nachbarschaftvorkommen in einem Satz / Paragraphen ...)

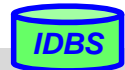

## **Invertierte Listen**

### ■ Invertierung: Verzeichnis (Index) aller Vorkommen von Schlüsselbegriffen

- lexikographisch sortierte Liste der vorkommenden Schlüsselbegriffe
- pro Eintrag (Begriff) Liste der Dokumente (Verweise/Zeiger), die Begriff enthalten
- eventuell zusätzliche Information pro Dokument wie Häufigkeit des Auftretens oder Position der Vorkommen

### **Beispiel**

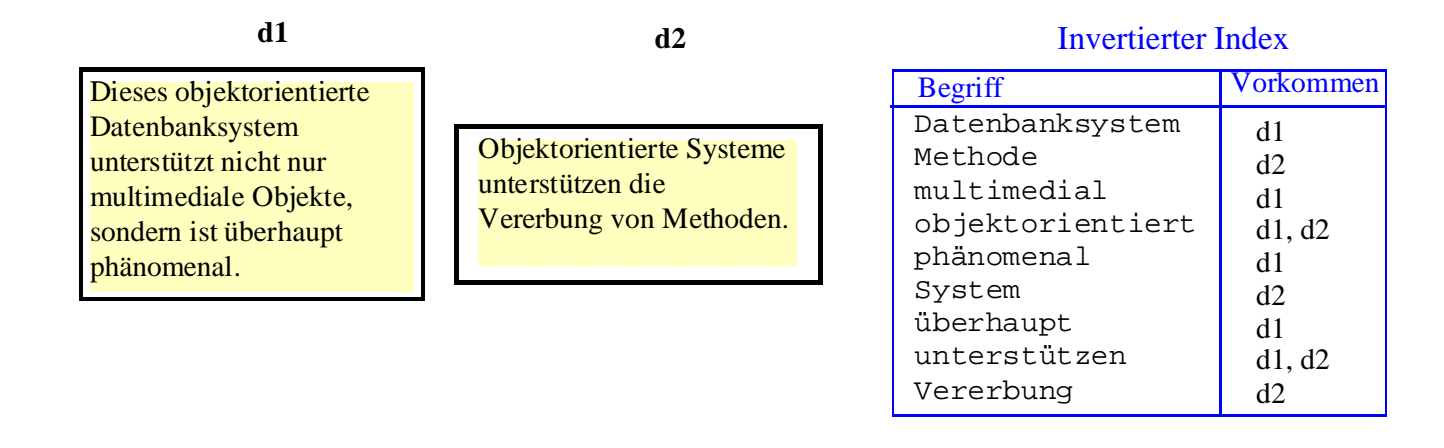

■ Zugriffskosten werden durch Datenstruktur zur Verwaltung der invertierten Liste bestimmt (B\*-Baum, Hash-Verfahren ...)

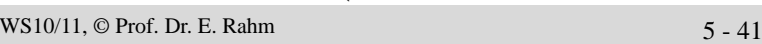

### **Invertierte Listen (2) E** effiziente Realisierung über (indirekten)  $B^*$ -Baum – variabel lange Verweis/Zeigerlisten pro Schlüssel auf Blattebene – eventuell zusätzliche Information pro Dokument wie Häufigkeit des Auftretens oder Position des ersten Vorkommens Dieses objektorientierte Datenbanksystem unterstützt nicht nur multimediale Objekte, sondern ist überhaupt Objektorientierte Systeme unterstützen die Vererbung von Methoden. B\*-Baum multimedial **detail objektorientiert** phänomenal.

- Boole'sche Operationen: Verknüpfung von Zeigerlisten
	- Beispiel: Suche nach Dokumenten mit "multimedial"" UND "objektorientiert"

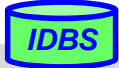

## **Signatur-Dateien**

### Alternative zu invertierten Listen: Einsatz von *Signaturen*

- zu jedem Dokument wird Bitvektor fester Länge (*Signatur*) geführt
- Begriffe werden über Signaturgenerierungsfunktion (Hash-Funktion) s auf Bitvektor abgebildet
- OR-Verknüpfung der Bitvektoren aller im Dokument vorkommenden Begriffe ergibt *Dokument*-Signatur

### ■ Suchbegriffe werden über dieselbe Signaturgenerierungsfunktion s auf eine *Anfragesignatur* abgebildet

- Kombination mehrerer Suchbegriffe durch OR, AND, NOT-Verknüpfung der Bitvektoren
- wegen Nichtinjektivität der Signaturgenerierungsfunktion muss bei ermittelten Dokumenten geprüft werden, ob tatsächlich ein Treffer vorliegt

### $\blacksquare$  Eigenschaften

- geringer Platzbedarf für Dokumentsignaturen
- Zugriffskosten aufgrund Nachbearbeitungsaufwand bei "False Matches" meist höher als bei invertierten **Listen**

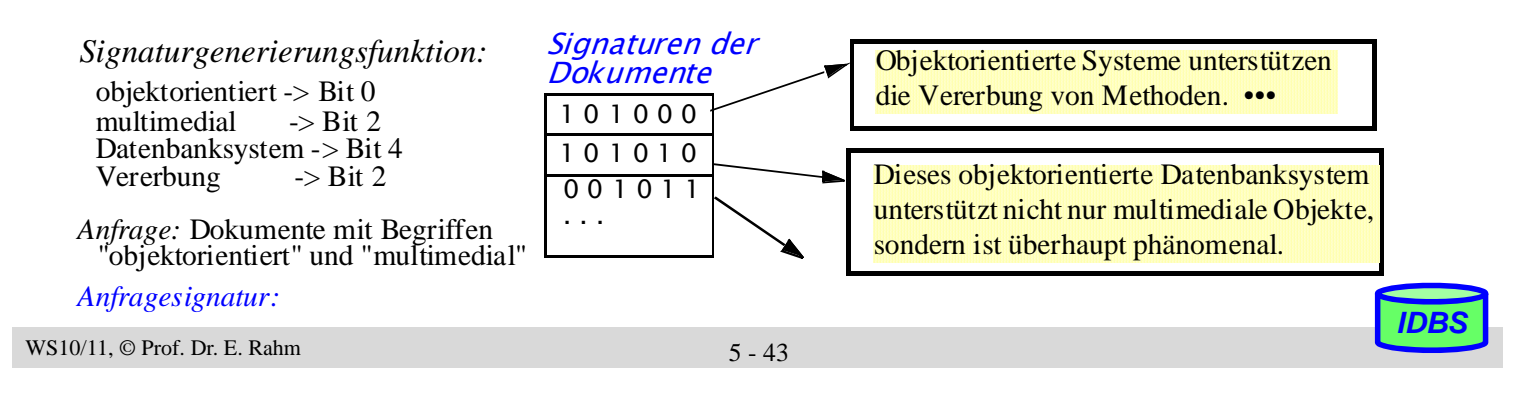

## **Indexierung von XML-Daten**

- Beispiel-XML-Dokument repräsentiert als DOM-Baum
	- **Element-Knoten**
	- *Attribut-Knoten*
	- Text-Knoten
- Indexierung abhängig von Datenstruktur zur Speicherung von XML-Dokumenten

### hier: generisches Datenmodell auf Relationen

- Eindeutige Identifizierung der Knoten
	- Elemente: DocID+ID
	- Attribute:
	- DocID+ElementID+Name
- Erhaltung der Stukturinformation
	- Hierarchie: VaterKnoten
	- Geschwisterreihenfolge: Pos

#### Elemente

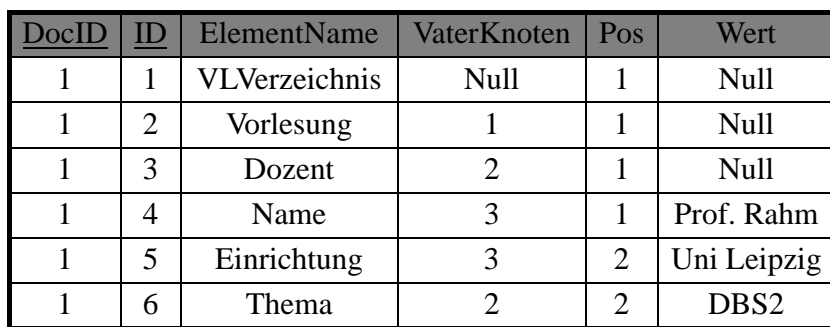

**VLVerzeichnis**

**Vorlesung**

*Uhrzeit* **Dozent**

9:15 Uhr **Name Einrichtung** (DBS2

Prof. Rahm (Uni Leipzig

#### Attribute

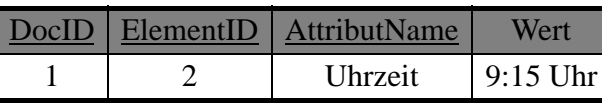

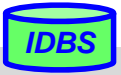

**Thema**

# **Indexierung von XML-Daten (2)**

- Elementindex (Namensindex) Aufsuchen aller Knoten eines bestimmten Elementtyps/ Attributnamens
	- Index auf ElementName (B\*-Baum) Bsp.: //Dozent
- Strukturindex (Pfadnavigation)
	- Index auf VaterKnoten (B\*-Baum); beschleunigt Child-Achse Bsp.: /VLVerzeichnis/\*
- **Nertindex** Aufsuchen von Elemente/ Attributen über ihren Inhalt/Wert
	- Index auf Wert (B\*-Baum) Bsp.: //\*[@Uhrzeit='9:15 Uhr']

#### Elemente

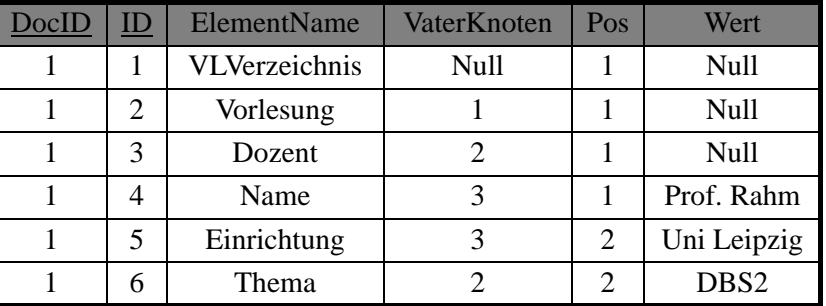

Attribute

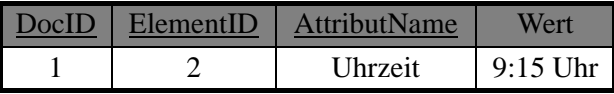

– bei Vorliegen von Typinformationen der Werte auch mehrere typspezifische Indizes möglich z.B. für //Person[@Alter < 20]

### $\blacksquare$  Textindex

- Elemente können als Wert längere Texte enthalten
- Wertindex nicht für Suche nach Teilausdrücken nutzbar
- Textindex als invertierte Liste über den Elementinhalt
- Bsp.: //Vorlesung/Thema[contains(text(), 'Datenbanken')]

WS10/11,  $\odot$  Prof. Dr. E. Rahm 5 - 45

# **Indexierung von XML-Daten (3)**

### **P**fadindex

- Problem: XPath-Ausdrücke müssen Schritt für Schritt abgearbeitet werden (z.B. /VLVerzeichnis/Vorlesung/Dozent)
- Pfadindex liefert alle Knoten, die über einen bestimmten Pfad erreichbar sind

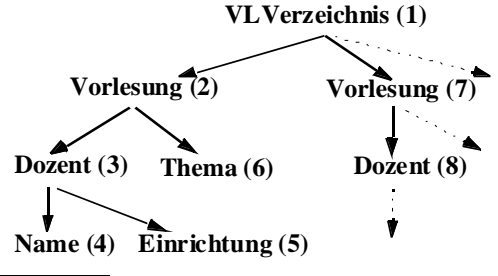

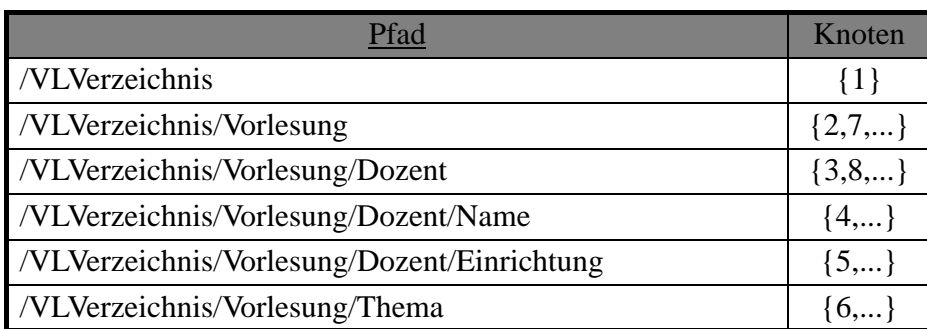

– XPath-Anfrage wird als Zeichenkette komplett oder als Teilausdruck mit Pfadindex verglichen

- auch Wildcards können in der Anfrage vorkommen
	- Bsp.: /VLVerzeichnis//Name /VLVerzeichnis/\*/Dozent
- Anwendbarkeit eingeschränkt, wenn Prädikate enthalten sind Bsp.: /VLVerzeichnis/Vorlesung[@Uhrzeit='9:15 Uhr']/Dozent/Name

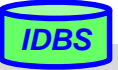

## **Indexierung von XML-Daten (4)**

### **Erweiterte Knotennummerierung**

- Problem: bisheriger Ansatz erfordert Baum-Traversierung zur Auswertung der XPath-Achsen *ancestor* (Vorfahre), *descendant* (Nachkomme), *preceding* (Vorangehende) und *following* (Folgende)
- Lösung: spezielle Knotennummerierungen erlauben Auswertung der Achsen über Bereichsanfragen
- Bsp.: Knotennummerierung mit pre- und postorder Werten

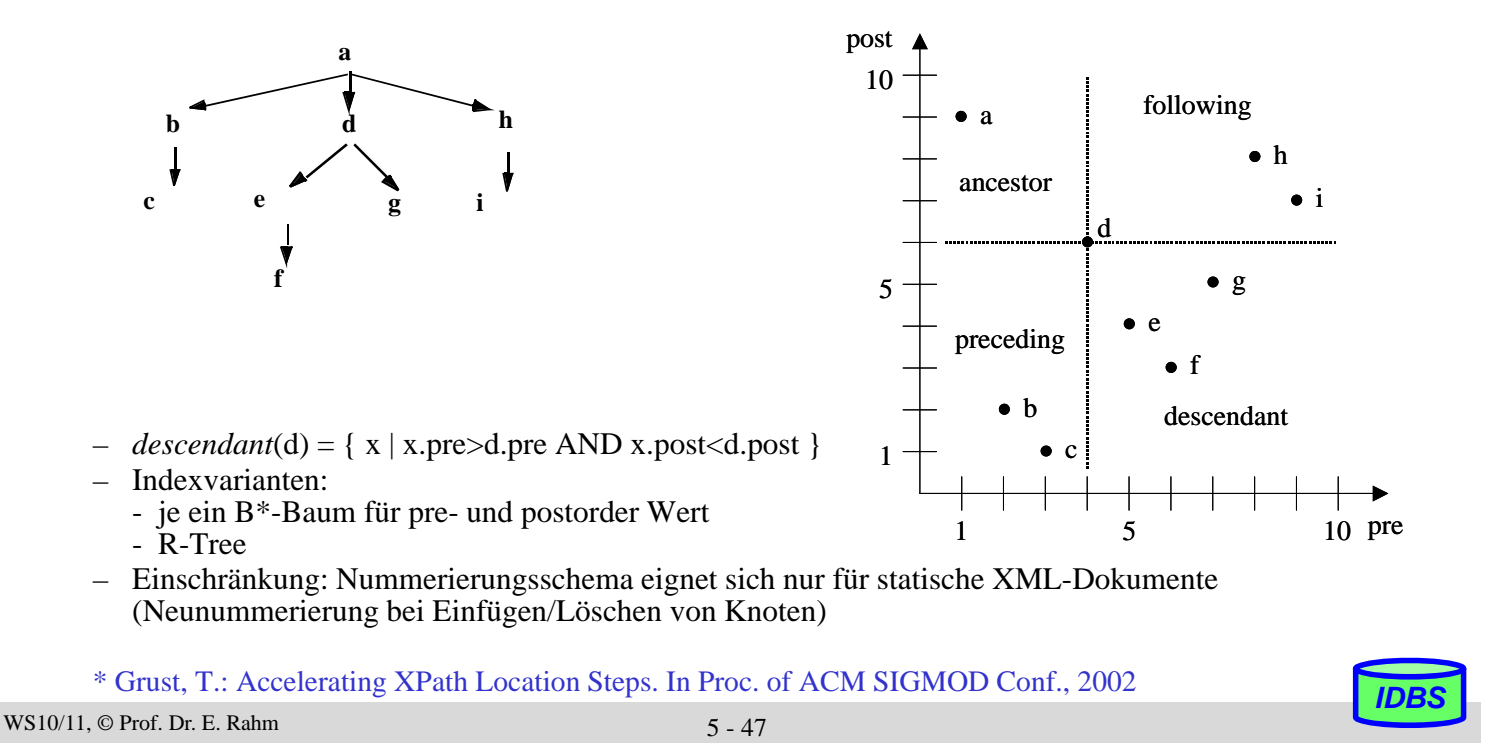

## **Zusammenfassung**

### Standard-Indexstruktur in DBS:  $B^*$ -Baum ("the ubiquitous  $B^*$ -tree")

- direkter vs. indirekter; clustered vs. non-clustered Index
- direkter und sortiert sequentieller Zugriff für Primär- und Sekundärschlüssel
- verallgemeinerte Zugriffspfadstruktur, Join-Index
- Verbesserung der Baumbreite: Schlüsselkomprimierung, verallgemeinertes Splitting

### ■ schnellerer Schlüsselzugriff erfordert Hash-Verfahren

- (nur) direkter Zugriff (< 1.4 Seitenzugriffe)
- dynamische Hash-Verfahren unterstützen stark wachsende Datenbestände
- Beispiel-Implementierung: Erweiterbares Hashing (2 Seitenzugriffe)

### ■ Bitlisten-Indexierung u.a. für Attribute geringer Kardinalität

### **Mehrdimensionale Anfrageunterstützung**

- Intersection / Containment / Nearest Neighbor queries
- Erhaltung der topologischen Struktur des Datenraumes
- eindimensionale Indexstrukturen begrenzen Datenraum unzureichend
- mehrdimensionale Beispielansätze: Grid-File und R-Baum

### ■ Textsuche (Schlüsselwortsuche in großen Dokumentkollektionen)

- Verwendung von invertierten Listen (B\*-Bäumen) oder Signaturen
- XML: verschiedene Indexvarianten für Elemente, Pfade, Werte

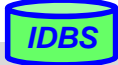